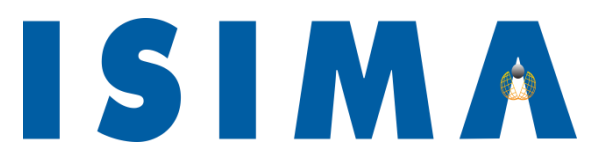

Institut Supérieur de l'Informatique, Institut National de la Recherche de Modélisation et de leurs Applications **Agronomique** Complexe des Cézeaux 58, rue Montalembert BP 125 63009 Clermont-Ferrand Cedex1 63173 Aubière Cedex

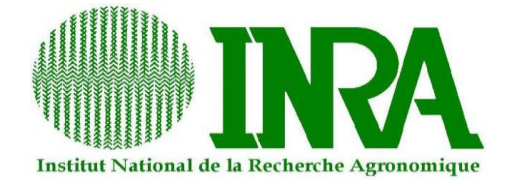

# Projet de deuxième année Filière Système d'information et d'aide à la décision

# Informatisation de la saisie et du traitement des questionnaires alimentaires au sein du système collaboratif **ActivCollector**

Tome I

Novembre 2011 – Mars 2012

*Présenté par :* David CAPELANI, Mehdi BOUTRIF *Responsable ISIMA :* Philippe LACOMME *Responsables INRA :* Romain GUIDOUX, Sylvie ROUSSET

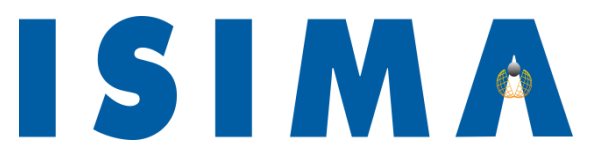

Institut Supérieur de l'Informatique, Institut National de la Recherche de Modélisation et de leurs Applications **Agronomique** Complexe des Cézeaux 58, rue Montalembert BP 125 63009 Clermont-Ferrand Cedex1 63173 Aubière Cedex

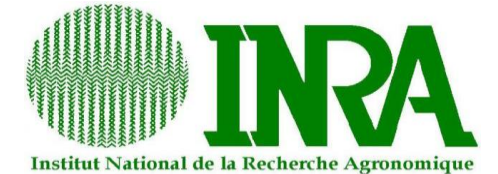

# Projet de deuxième année Filière Système d'information et d'aide à la décision

Informatisation de la saisie et du traitement des questionnaires alimentaires au sein du système collaboratif **ActivCollector** 

Tome I

Novembre 2011 – Mars 2012

*Présenté par :* David CAPELANI, Mehdi BOUTRIF *Responsable ISIMA :* Philippe LACOMME *Responsables INRA :* Romain GUIDOUX, Sylvie ROUSSET

# <span id="page-2-0"></span>**Remerciements**

Nous tenons à remercier Sylvie Rousset, notre tutrice de projet, pour sa disponibilité, son aide et la confiance qu'elle nous a accordée tout au long de ce projet de deuxième année. Nous avons pu acquérir, grâce à son expérience, une meilleure compréhension de l'environnement du laboratoire de l'Institut National de Recherche Agronomique (INRA).

Nous remercions également Romain Guidoux, qui part son expertise technique, nous a permis de consolider et d'acquérir, d'une manière générale, de nouvelles connaissances en informatique.

Nous adressons aussi nos remerciements à Philippe Lacomme, notre responsable ISIMA, qui a suivi notre travail tout au long de ce projet. Les points réguliers que nous avons effectués nous ont permis de progresser dans la qualité de notre argumentation avec des professionnels.

Enfin, nous remercions, Aurélie Caille, Marion Brandolini et Noëlle Lyon-Belgy, diététiciennes, pour le temps qu'elles nous ont consacré. Principales utilisatrices des questionnaires alimentaires, leurs appréciations furent un atout non négligeable pour la compréhension des questionnaires alimentaires.

Toutes ces personnes ont contribué, par leurs disponibilités et leurs connaissances dans les domaines de la nutrition et de l'informatique, à rendre notre projet de deuxième année enrichissant et motivant.

# <span id="page-3-0"></span>**Résumé**

Dans le cadre de notre deuxième année à l'ISIMA, nous avons réalisé un projet en collaboration avec l'INRA. Ce projet s'inscrit dans la continuité d'un autre déjà commencé nommé ActivCollector. Il s'agit d'un système collaboratif consistant à regrouper et à informatiser des données liées aux différents projets de **recherche clinique** effectués par les chercheurs de l'INRA. Ce système complexe étant composé de plusieurs briques, nous avons été chargés de travailler sur le module des questionnaires alimentaires contenant des **relevés alimentaires** et des questionnaires de fréquences. Nous avons analysé les besoins des diététiciennes (futures utilisatrices de ce module) dans le but de rédiger un **cahier des charges**. Lors des différentes réunions organisées, nous avons identifié les cinq grandes étapes du processus actuel, à savoir, la conception, l'envoi, le remplissage, l'analyse (par une diététicienne) et le traitement d'un questionnaire. Pour certaines de ces étapes, nous avons découvert qu'il fallait intégrer certaines ressources que l'INRA ne possédait pas toujours. Par exemple, pour la conception et le remplissage du questionnaire alimentaire, la création d'une base de photos de portions d'aliments par les chercheurs de l'INRA est nécessaire. Pour toutes les étapes nous avons conçu différentes interfaces aussi conviviales que possibles. Pour finir, il a fallu réfléchir au modèle entités-associations global qui permettra de construire la **base de données** du module « questionnaires alimentaires » d'ActivCollector.

Mots clés : recherche clinique, base de données, cahier des charges, relevé alimentaire.

# <span id="page-3-1"></span>**Abstract**

As part of our second year at ISIMA, we carried out a project in collaboration with INRA. This project is a part of a bigger project named ActivCollector. It is a collaborative system which might allow INRA employees to collect and share data related to various **clinical research** projects. As this system was complex, we only were in charge of one part, the **dietary enquiry** part. We had to analyze the dietician needs and to write the **specifications**. During the different meetings, we identified five main steps: the design, the sending, the filling, the analysis and the treatment of questionnaires. For some of these steps we found out that we needed to integrate some resources which INRA does not have. For example, the design and the filling of the questionnaire need to use a food portion photo database that INRA employees will have to create themselves. For all steps we designed interfaces as user friendly as possible. To conclude we thought about the entities-associations model, which integrates our entire all the data and the resources identified during our meetings. Key words: clinical research, database, specification, dietary enquiry.

# <span id="page-4-0"></span>**Glossaire**

#### Bases de données

Il s'agit d'un système d'organisation de l'information, conçu pour une localisation et une mise à jour rapide et facile des données. Une base de données organise l'information en tables, en champs (en colonnes) et en enregistrements (les lignes).

#### Dépense énergétique

C'est la représentation de la quantité d'énergie brûlée pendant une période donnée. La dépense énergétique dépend notamment de l'activité physique, du métabolisme de repos et de la digestion/assimilation des aliments.

#### Diagramme de Gantt

Outil utilisé en ordonnancement et gestion de projet et permettant de visualiser dans le temps les diverses tâches composant un projet. Il permet de représenter graphiquement l'avancement du [projet.](http://www.techno-science.net/?onglet=glossaire&definition=781)

#### Diagramme SADT

En anglais, Structured Analysis Design Technique, il s'agit d'une méthode standard de description graphique d'un système complexe grâce à une analyse fonctionnelle. Autrement dit, l'analyse chemine de l'idée générale vers des niveaux plus détaillés.

#### Logiciel NutriLog

Il s'agit d'un logiciel d'analyse et de suivi nutritionnel adapté aux méthodes des professionnels de diététique et de nutrition permettant principalement d'élaborer des programmes alimentaires.

#### Modèle Logique des Données

Le MLD (Modèle Logique des Données) est un modèle utilisé dans le cadre de la méthode d'analyse Merise. Il permet de faire apparaître la structure et l'organisation des données telles qu'elles seront implémentées.

#### Modèle entité association

Représentation sous forme de diagrammes symbolisant les acteurs (entités) d'un système et leurs interactions. C'est une méthode employée pour concevoir les bases de données.

# Table des matières

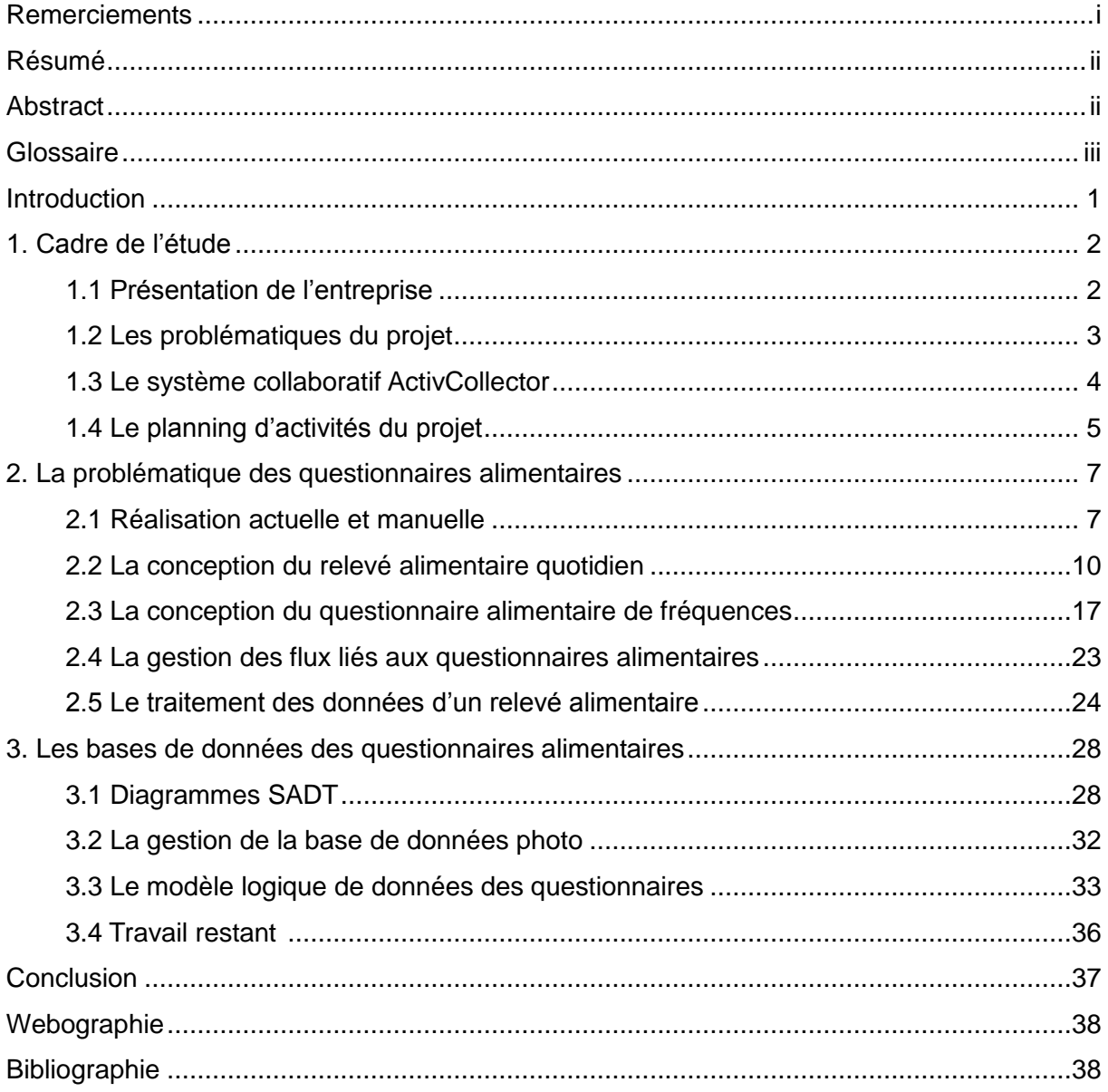

# **Table des figures**

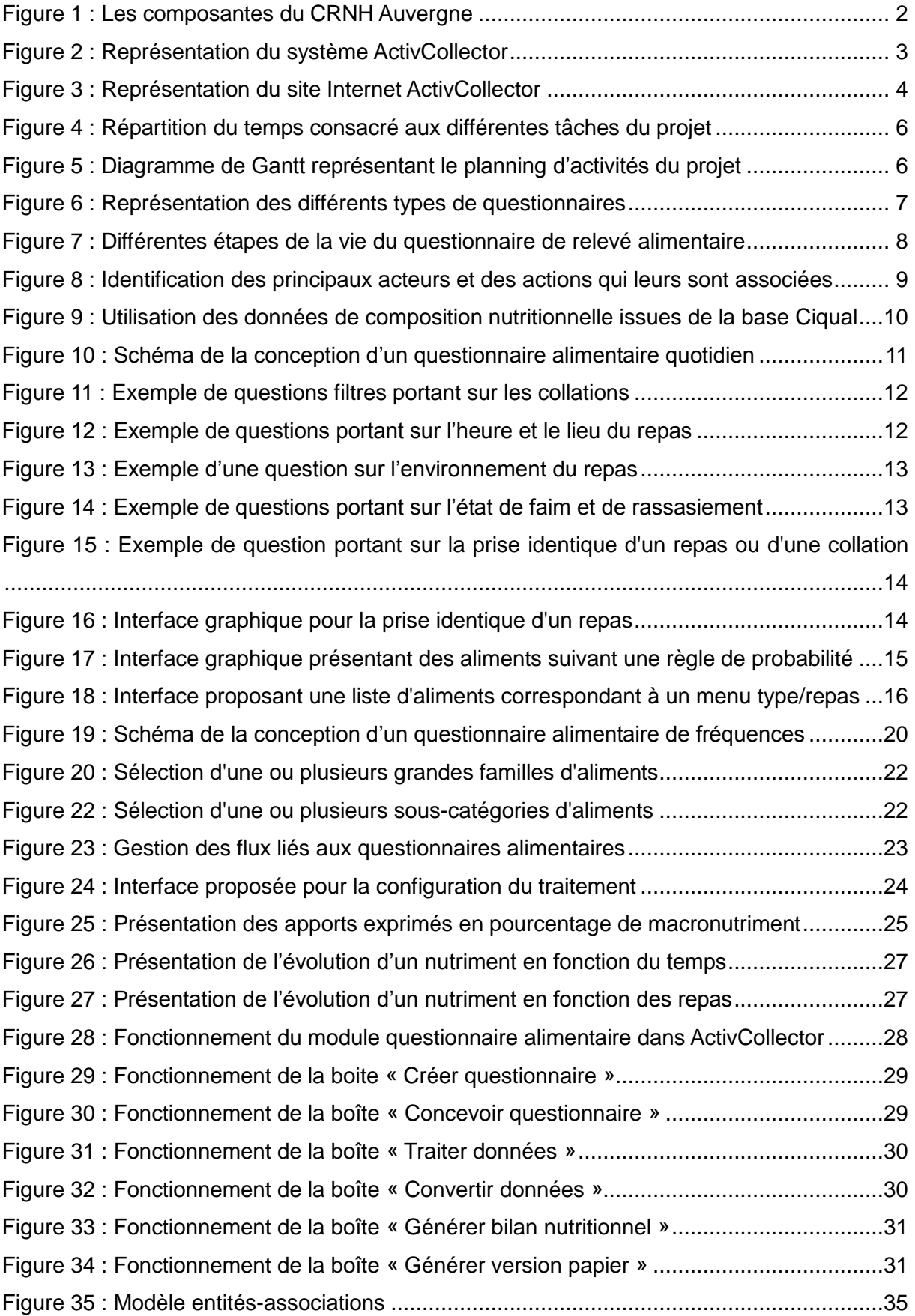

# <span id="page-7-0"></span>**Introduction**

Dans le cadre de notre deuxième année à l'ISIMA, nous avons réalisé un projet sur une période de quatre mois, portant sur l'informatisation de la saisie et du traitement de questionnaires alimentaires dans le cadre d'un système collaboratif nommé ActivCollector. Ce projet a été conduit par Mme Rousset avec le soutien de M. Guidoux, et par M. Lacomme, chercheur au LIMOS et responsable de la filière de l'informatique des systèmes d'information et d'aide à la décision à l'ISIMA. Le projet a consisté à effectuer une analyse des besoins des chercheurs au niveau de la problématique des questionnaires alimentaires dans le but de proposer une solution via la réalisation d'un cahier des charges.

Actuellement, les chercheurs de l'Institut National de la Recherche Agronomique (INRA) sont amenés à établir des relations entre les apports nutritionnels, l'activité physique et la prévention de maladies associées au vieillissement. Ces chercheurs ont pour objectif de préciser les mécanismes physiologiques qui associent le surpoids et l'obésité à l'apparition de perturbations du métabolisme énergétique. Pour répondre à cette problématique, certains chercheurs, sont amenés à réaliser des questionnaires alimentaires au format papier à destination de volontaires souffrant d'obésité.

Des étudiants de l'ISIMA et de l'université d'Auvergne, sous la conduite de Mme Rousset et avec le soutien de M. Guidoux, ont commencé le développement d'un système collaboratif ActivCollector. Il regroupe une base de données, un site internet et un logiciel Finder 2E (Finder of Energy Expenditure) conçu dans l'optique d'effectuer des traitements et de tester des fonctions de prédiction de la dépense énergétique.

Par ailleurs, les volontaires doivent rester en contact avec les chercheurs de l'INRA. Ils doivent remplir et envoyer des questionnaires traités ensuite par les chercheurs. Actuellement, ces échanges se font uniquement en main propre ou par courrier. Le dépouillement et l'analyse statistique sont réalisés manuellement ou avec l'appui d'un logiciel de nutrition Nutrilog. Enfin, les volontaires n'ont actuellement aucun rappel de leurs prochains rendez-vous. Ainsi, la centralisation et l'archivage des données, l'automatisation de certaines tâches, la facilité de communication et le gain de temps lors de la saisie des questionnaires renforcent l'intérêt d'un système collaboratif entre chercheurs et volontaires.

# <span id="page-8-1"></span><span id="page-8-0"></span>**1. Cadre de l'étude**

### **1.1 Présentation de l'entreprise**

L'Institut National de la Recherche Agronomique (INRA) est un des six organismes constitutifs du Centre de Recherche de Nutrition Humaine (CRNH) d'Auvergne (Figure 1). L'INRA est un organisme public de recherche scientifique. Ses actions visent à développer des innovations, à apporter de nouveaux savoir-faire et connaissances fondamentales pour la société. Différents domaines peuvent être concernés : l'agriculture, l'environnement, l'alimentation et ainsi de suite.

Dans le cadre de notre projet, nous avons travaillé avec l'unité de nutrition humaine (UNH). Il s'agit d'une unité mixte de recherches créée en 2006 entre l'INRA et l'Université Clermont 1. Elle est implantée sur 2 sites : Theix et Clermont-Ferrand.

<span id="page-8-2"></span>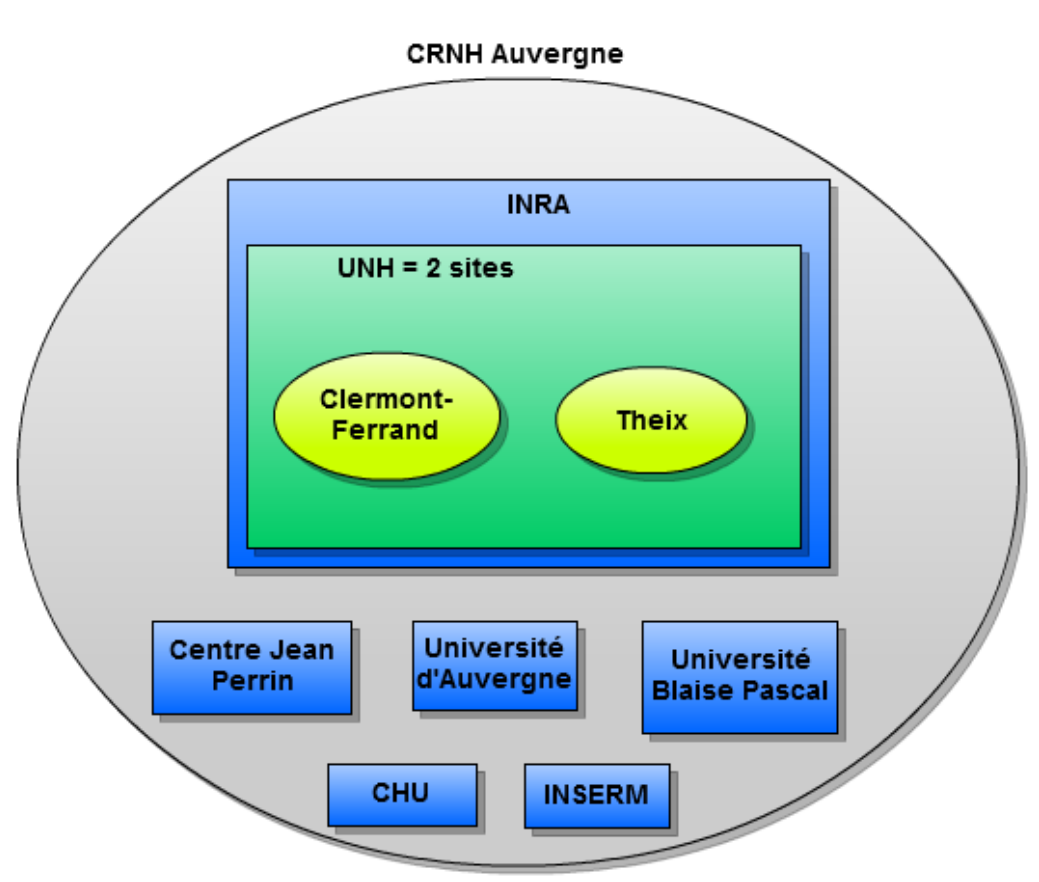

Figure 1 : Les composantes du CRNH Auvergne

### <span id="page-9-0"></span>**1.2 Les problématiques du projet**

Le projet Modelheart (2009-2010) a permis de prédire, la dépense énergétique de volontaires humains à partir de différents facteurs (fréquence cardiaque, température corporelle, etc.). Deux groupes de volontaires ont participé au projet : ceux passant 24 heures en chambre calorimétrique et ceux évoluant dans des conditions normales de vie. Les différents volontaires ont porté des capteurs de type Actiheart et Armband permettant le recueil de données minute par minute. La quantité d'informations étant importante, le traitement informatique des données est devenu nécessaire.

Cette problématique a débouché sur le développement d'un logiciel, Finder2E, en partenariat avec l'ISIMA. Ce logiciel a pour but de traiter les informations récoltées et d'effectuer une prédiction mathématique de la dépense énergétique.

Par ailleurs, bon nombre de chercheurs sont amenés, au bout d'un certain nombre d'années, à trier leurs archives quitte à devoir détruire de manière définitive certains projets. De ce fait, une seconde problématique s'est imposée pour limiter les différents flux (version papier, données saisies manuellement par les utilisateurs) afin de faciliter le partage des données grâce à l'informatisation. L'UNH et le CRNH d'Auvergne ont commencé à développer un système appelé ActivCollector regroupant une base de données, un site internet et un logiciel Finder2E (Figure 2).

Ce système collaboratif permettra une meilleure interaction entre les chercheurs et les volontaires d'une part, et entre chercheurs d'autre part. Chaque utilisateur aura en effet un espace personnel sur le site Internet, ce qui permettra un accès plus facile aux données. Un module mobilité va être créé dans l'année à venir. L'objectif de ce module consistera à estimer la dépense énergétique des individus lorsqu'ils portent leur smartphone à la ceinture, grâce aux accéléromètres présents dans les téléphones nouvelle génération.

<span id="page-9-1"></span>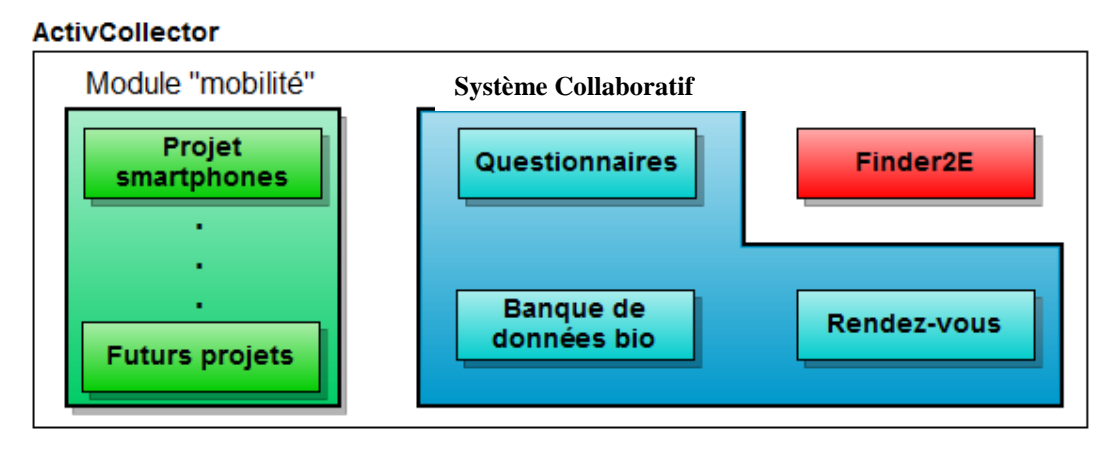

Figure 2 : Représentation du système ActivCollector

### <span id="page-10-0"></span>**1.3 Le système collaboratif ActivCollector**

ActivCollector est un système collaboratif ayant pour principal objectif de regrouper et d'informatiser les données liées aux projets de recherche clinique afin qu'elles puissent être consultées ultérieurement. D'autre part, des croisements de données entre projets pourront être réalisés lorsque ceux-ci sont terminés, les résultats publiés et si les chefs de projets donnent leur accord. Il est important que le système développe une plus grande interactivité entre les différents acteurs (Figure 3).

Une gestion des droits d'utilisation du système collaboratif a été associée à ActivCollector. Ces droits d'accès seront différents selon le type d'utilisateur (visiteur, volontaire, chef de projet et les autres membres interagissant via le site). Pour participer à une étude de nutrition clinique en tant que volontaire, un candidat devra passer une visite de pré inclusion avec succès. A partir de ce moment, ce candidat- volontaire sera enregistré sur le site. Dès lors, il sera en mesure de consulter certains documents, ses rendez-vous ou encore remplir des questionnaires.

Le chef de projet, lui, s'occupera de la gestion du projet ainsi que de la création des questionnaires. Il aura également les mêmes possibilités d'actions qu'un chercheur. L'administrateur devra gérer le site en créant, par exemple, de nouveaux espaces projet et en attribuant des droits aux nouveaux utilisateurs.

<span id="page-10-1"></span>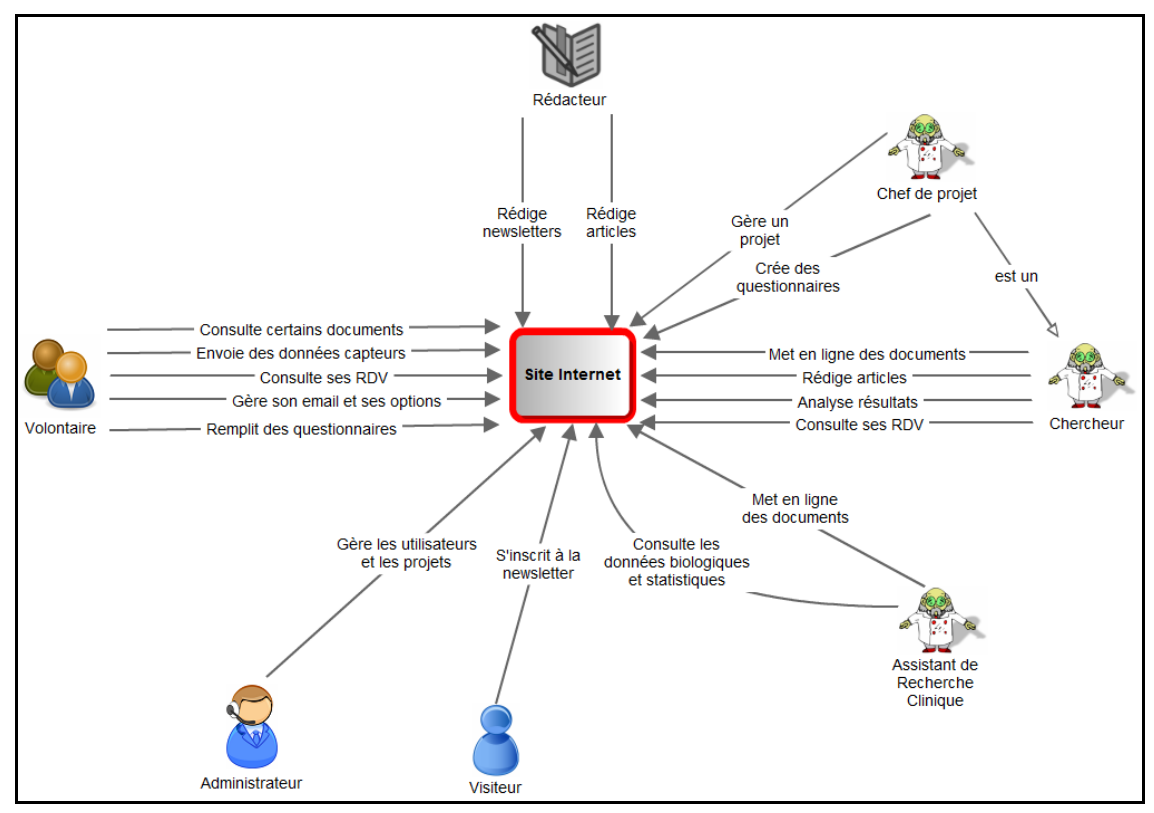

#### Figure 3 : Représentation du site Internet ActivCollector

BOUTRIF Mehdi, CAPELANI David **Projet de deuxième année** Page 4

### <span id="page-11-0"></span>**1.4 Le planning d'activités du projet**

Tout au long de notre projet de cent heures, nous avons été amenés à réaliser différentes tâches (Figure 4). Nous avons décidés de représenter le planning d'activité via la création d'un diagramme de Gantt (Figure 5).

Il s'agit d'un outil utilisé pour la modélisation de la planification de tâches nécessaires à la réalisation d'un projet. Ce diagramme a l'avantage non seulement de représenter graphiquement l'avancement du travail, mais également de favoriser la communication entre les différents acteurs. Dans un diagramme de Gantt, chaque tâche est représentée par une ligne, tandis que les colonnes représentent les semaines et les mois du calendrier suivant une durée du projet établie. Le temps estimé pour une tâche se modélise par une barre horizontale dont l'extrémité gauche est positionnée sur la date de démarrage prévue et l'extrémité droite sur la date de fin de réalisation prévue. Les tâches peuvent s'enchaîner séquentiellement ou bien être exécutées en parallèle.

Ainsi, les deux figures ci-dessous décrivent le travail que nous avons effectué pour mener à bien notre projet. Au départ, nous avons été principalement invités à lire divers documents. Il s'agissait principalement de s'intéresser aux différents rapports de stages et de projets réalisés par d'anciens étudiants de l'ISIMA autour du système collaboratif ActivCollector pour en comprendre le fonctionnement et les principaux objectifs.

Puis, nous nous sommes intéressés à l'organisation, à la création et à la participation à une quinzaine de réunions ayant occupé ¼ de notre temps de travail. Cette tâche nous a permis de comprendre le travail du personnel de l'INRA vis-à-vis du module des questionnaires alimentaires à implémenter dans ActivCollector. Ces différentes réunions ont été essentielles puisqu'elles nous ont permis de proposer diverses solutions via notamment la création d'interfaces afin de pouvoir répondre à la problématique d'informatisation des relevés alimentaires et des questionnaires de fréquences. La proposition d'une structure adéquate au niveau de la conception des interfaces a occupé environ 13% de notre temps de travail. Cette phase nous a permis d'établir une première idée du contenu du cahier des charges. Puis, nous nous sommes focalisés sur la conception de la base de données de la brique des questionnaires alimentaires. Elle a consisté à créer des diagrammes SADT, à réfléchir à une base de photos rattachées à la table de composition alimentaire Ciqual, puis, en dernier lieu, à proposer le modèle logique de données du module. Cette phase a également occupé 13% de notre temps de travail.

Par ailleurs, durant toutes les semaines des quatre mois de notre projet, nous avons été amenés à rédiger notre rapport de projet et le compte rendu des diverses réunions organisés. Nous avons également réalisé la présentation PowerPoint de notre soutenance orale. 44% du temps a été consacré à la réalisation de ces différentes tâches.

<span id="page-12-0"></span>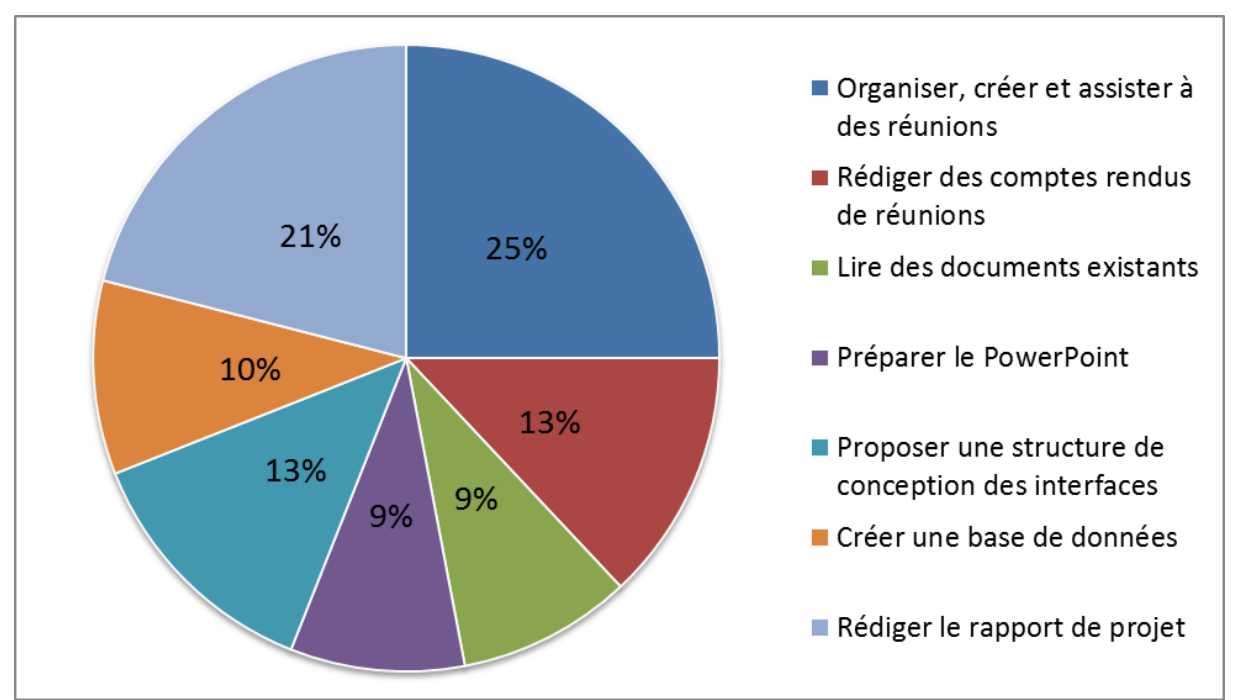

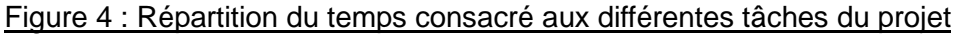

#### Figure 5 : Diagramme de Gantt représentant le planning d'activités du projet

<span id="page-12-1"></span>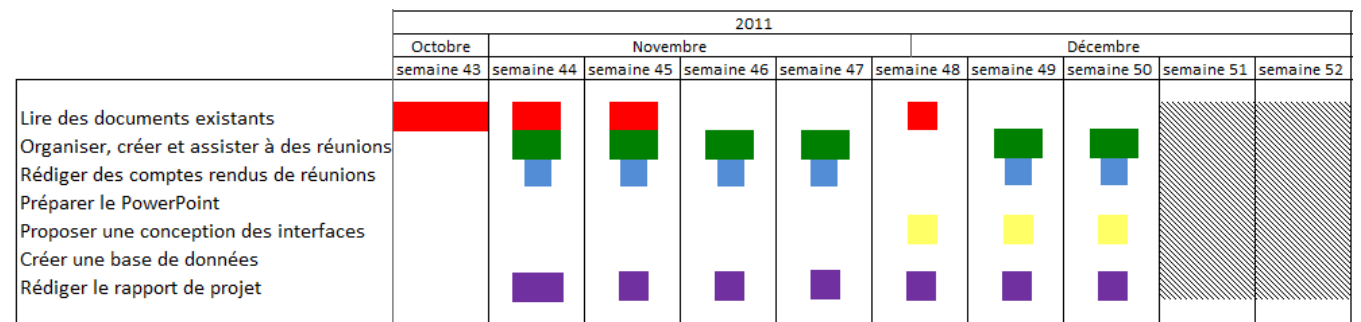

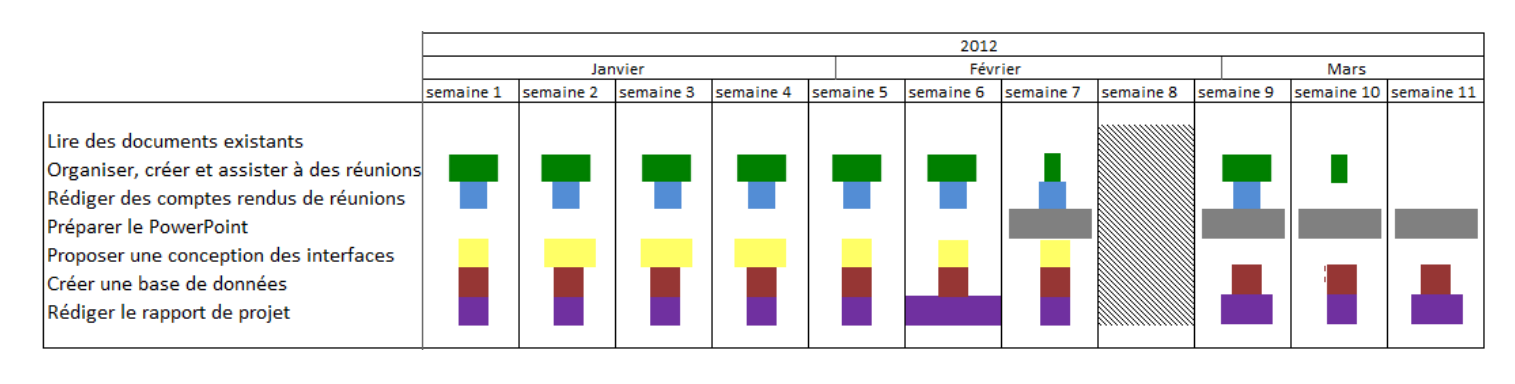

BOUTRIF Mehdi, CAPELANI David **Projet de deuxième année** Page 6

# <span id="page-13-1"></span><span id="page-13-0"></span>**2. La problématique des questionnaires alimentaires**

# **2.1 Réalisation actuelle et manuelle**

Un des modules d'ActivCollector concerne les questionnaires. En effet, les volontaires souffrant d'obésité ou de maladie chronique reçoivent des questionnaires et/ou des journaux de bord à remplir. Ces documents, de formats divers, peuvent concerner l'alimentation des individus sondés. En effet, la nutrition influence de manière majeure la santé et le bien-être. L'étude des comportements alimentaires est donc une source d'information importante à recueillir en recherche clinique.

Le volontaire remplit un ou plusieurs questionnaires pouvant être de type classique ou de type alimentaire. Les questionnaires alimentaires se distinguent des autres car ils sont reliés à une base de données de composition alimentaire (Figure 6).

Les questionnaires classiques gèrent déjà les conditions d'affichage. Elles sont de 2 types :

 $\checkmark$  Conditions sur le volontaire : âge, sexe et indice de masse corporelle (IMC).

<span id="page-13-2"></span>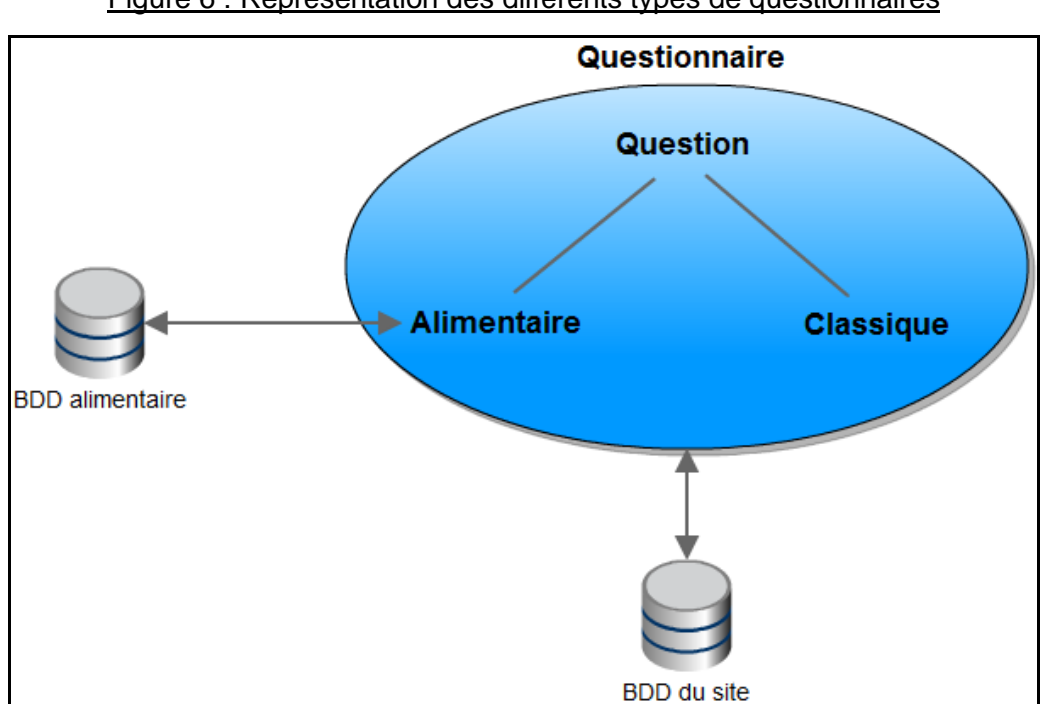

Figure 6 : Représentation des différents types de questionnaires

 $\checkmark$  Conditions sur les réponses aux questions précédentes.

Le résultat d'un questionnaire alimentaire fournit de manière assez précise la teneur en nutriments (glucides, lipides, protéines et ainsi de suite) des aliments ingérés par le volontaire. Actuellement, les diététiciennes chiffrent manuellement les quantités d'aliments ingérés à partir de ce que le volontaire a indiqué, puis elles les saisissent dans le logiciel de diététique NutriLog afin de les convertir en quantité de nutriments. Ces données peuvent également être exploitées à l'aide d'Excel. L'idée d'effectuer une collecte des données afin de pouvoir les partager via un logiciel commun comme ActivCollector est encore renforcée.

On peut envisager six grandes fonctionnalités liées aux questionnaires de relevé alimentaire dans ActivCollector (Figure 7) :

- 1. Leur construction par un chef de projet.
- 2. L'envoi via le système ActivCollector ou par courrier (génération d'un PDF)
- 3. Le remplissage par les volontaires (ou par un chercheur si le volontaire ne peut répondre que par voie postale).
- 4. La possible modification des réponses par les diététiciennes
- 5. Le calcul des prétraitements liés au questionnaire (par exemple : additionner les réponses aux cinq premières questions ou encore multiplier le score de la question 6 avec celui de la question 7).
- 6. Le traitement, c'est-à-dire la création de bilan (énergétique, en protéine, etc.) à partir des réponses au questionnaire. Cette phase est aujourd'hui réalisée avec le logiciel NutriLog.

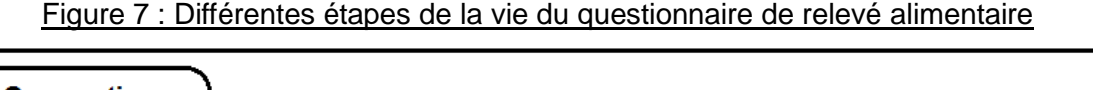

<span id="page-14-0"></span>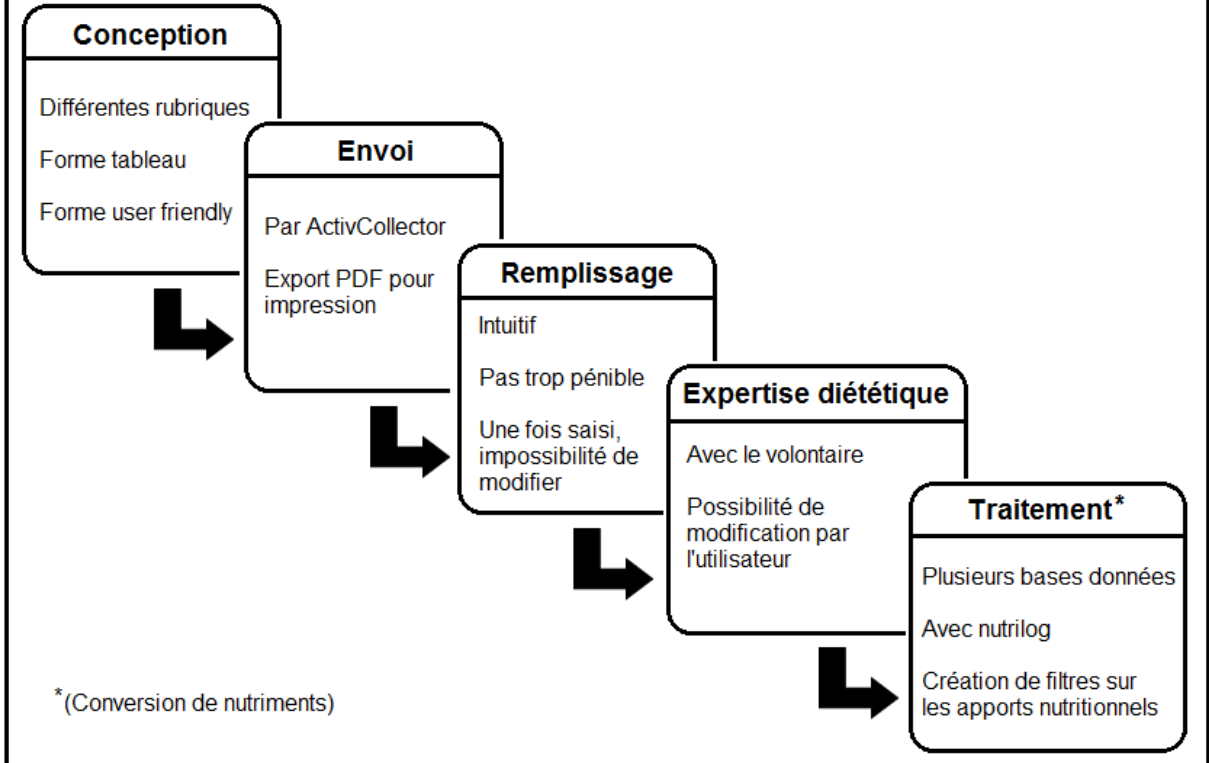

Ces fonctionnalités ont déjà été implémentées pour les questionnaires classiques à l'exception du traitement (conversion en nutriments). Une étude visera à déterminer si les mêmes procédés et modules peuvent être réutilisés pour être appliqués aux questionnaires de type alimentaire.

De plus, les visiteurs, les volontaires ainsi que le personnel de l'INRA-UNH et du CRNH d'Auvergne sont pour le moment les seuls utilisateurs potentiels du site Internet ActivCollector (Figure 8 et 9). Les volontaires recevront des emails leur indiquant que de nouveaux questionnaires leurs ont été envoyés ou que la date limite de remplissage approche.

<span id="page-15-0"></span>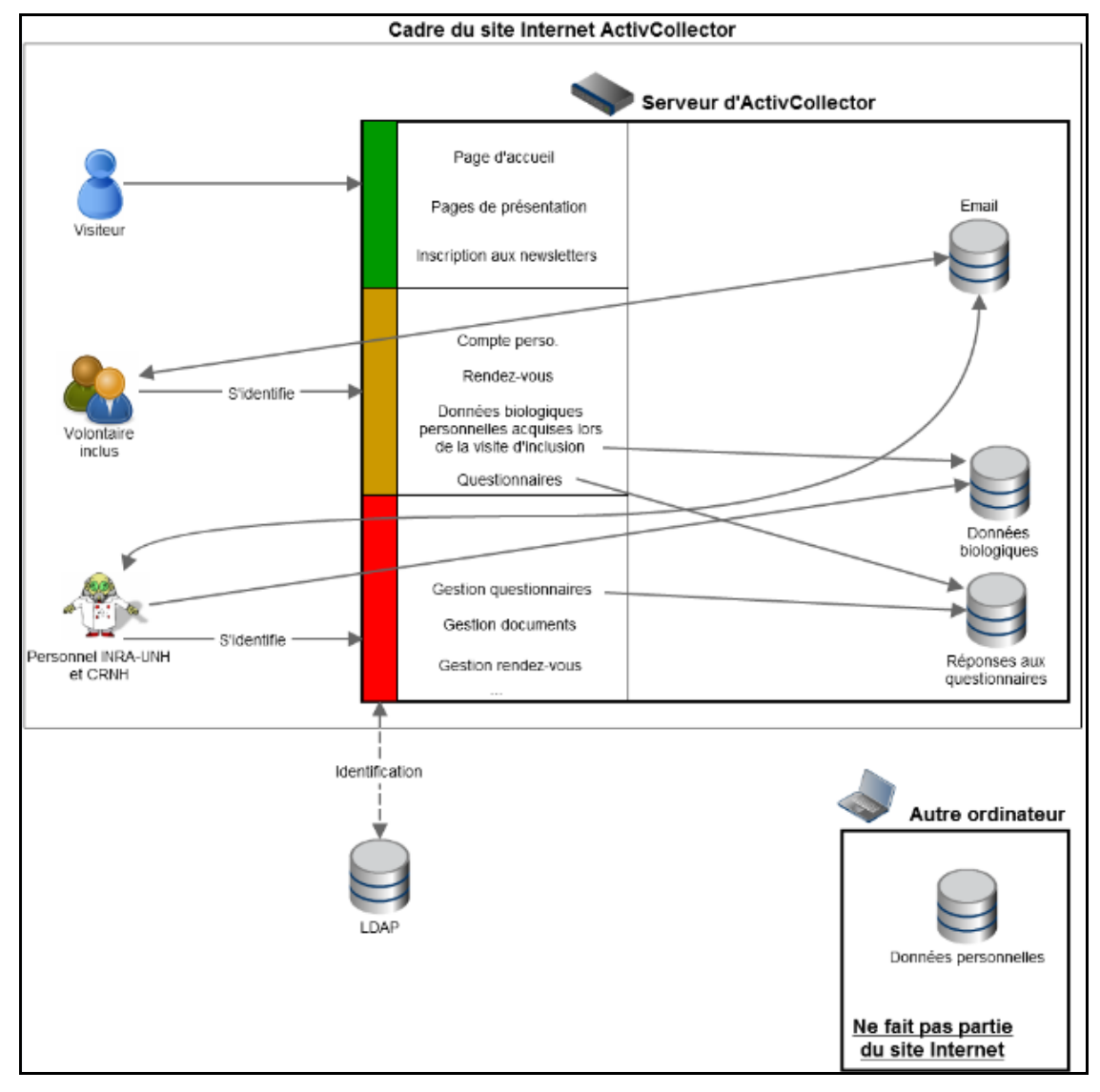

Figure 8 : Identification des principaux acteurs et des actions qui leurs sont associées

<span id="page-16-1"></span>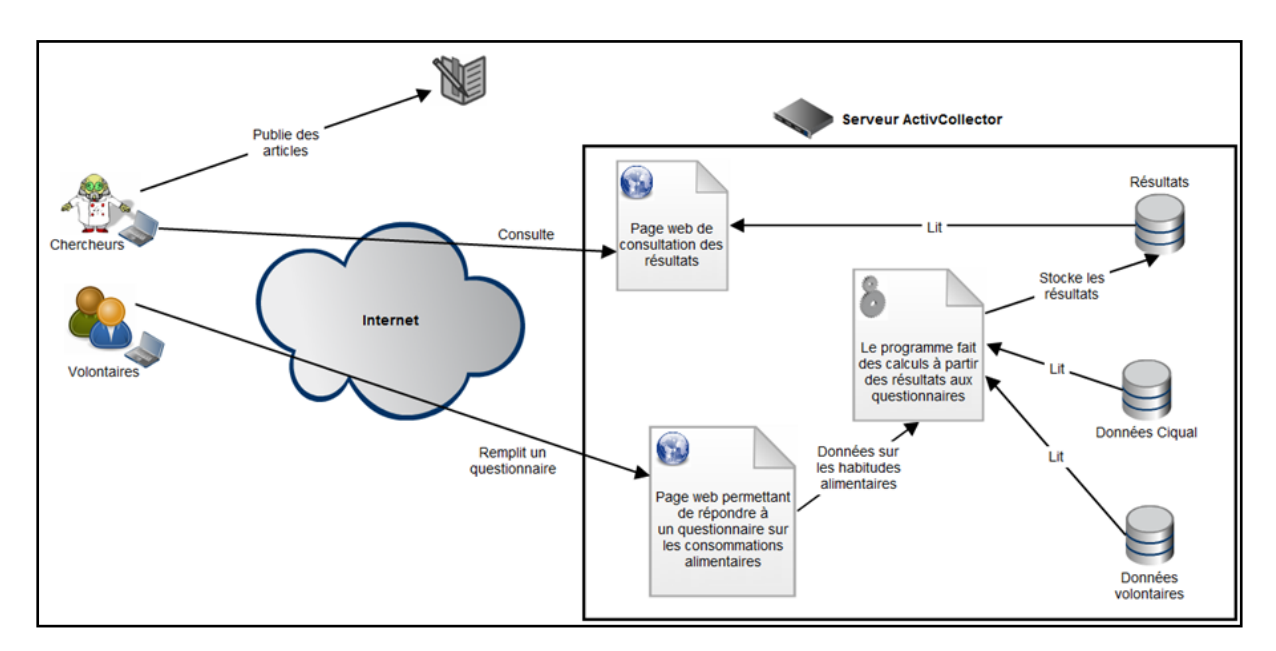

# <span id="page-16-0"></span>**2.2 La conception du relevé alimentaire quotidien**

Actuellement, sur chaque page des questionnaires distribués aux volontaires, on constate qu'il y a quatre rubriques importantes :

- $\checkmark$  La rubrique Jour de la consommation alimentaire qui coïncide avec une page du questionnaire papier.
- $\checkmark$  La rubrique Repas. Chaque jour est composé de plusieurs repas (petit déjeuner, déjeuner, dîner, collations…).
- $\checkmark$  La rubrique Saisir un aliment consommé. Un champ de saisie en auto-complétion aide le volontaire à sélectionner le bon intitulé de l'aliment consommé. Par exemple, si le volontaire a consommé du pain de mie et qu'il commencer à saisir le mot « pain », différentes propositions s'affichent à l'écran : pain de campagne et bis, pain de seigle et froment, pain de seigle aux raisins ou le pain de mie.
- $\checkmark$  La dernière rubrique correspond à la quantité consommée par le volontaire. Il y a trois manières différentes d'estimer les quantités de produit consommées : à l'aide d'une photo représentant une portion alimentaire, à l'aide d'unités ménagères ou en pesant l'aliment consommé.

Grâce à cette présentation les volontaires devraient pouvoir remplir relativement facilement le relevé alimentaire. Si toutefois, le volontaire ne réussissait pas à trouver le libellé exact d'un aliment, il pourrait consulter l'arborescence Ciqual (initialement cachée).

Cette arborescence est composée de trois rubriques imbriquées :

- $\checkmark$  La rubrique Grandes familles d'aliments. Les aliments sont classés en neuf grandes familles : céréales et produits céréaliers, laits et produits dérivés, viandes poissons œufs, corps gras, végétaux (excepté céréales), sucres et dérivés, boissons, aliments préparés et/ou transformés, aliments diététiques et compléments. Le volontaire sélectionne une de ces familles dans la liste proposée.
- $\checkmark$  La rubrique « Catégories d'aliments ». Les catégories d'aliments contiennent plusieurs produits alimentaires. Par exemple, la famille d'aliments « Céréales et produits céréaliers » contient quatre catégories : céréales et pâtes, boulangerieviennoiserie, pâtisseries et biscuits, céréales petit déjeuner et barres céréalières.
- $\checkmark$  La rubrique « Sous-catégories d'aliments ». Elle est disponible uniquement lorsqu'il existe des sous-catégories pour une catégorie sélectionnée. Ainsi, pour la catégorie boulangerie-viennoiserie, il existe trois sous-catégories : pains, biscottes et pains non levés et viennoiseries et brioches.

<span id="page-17-0"></span>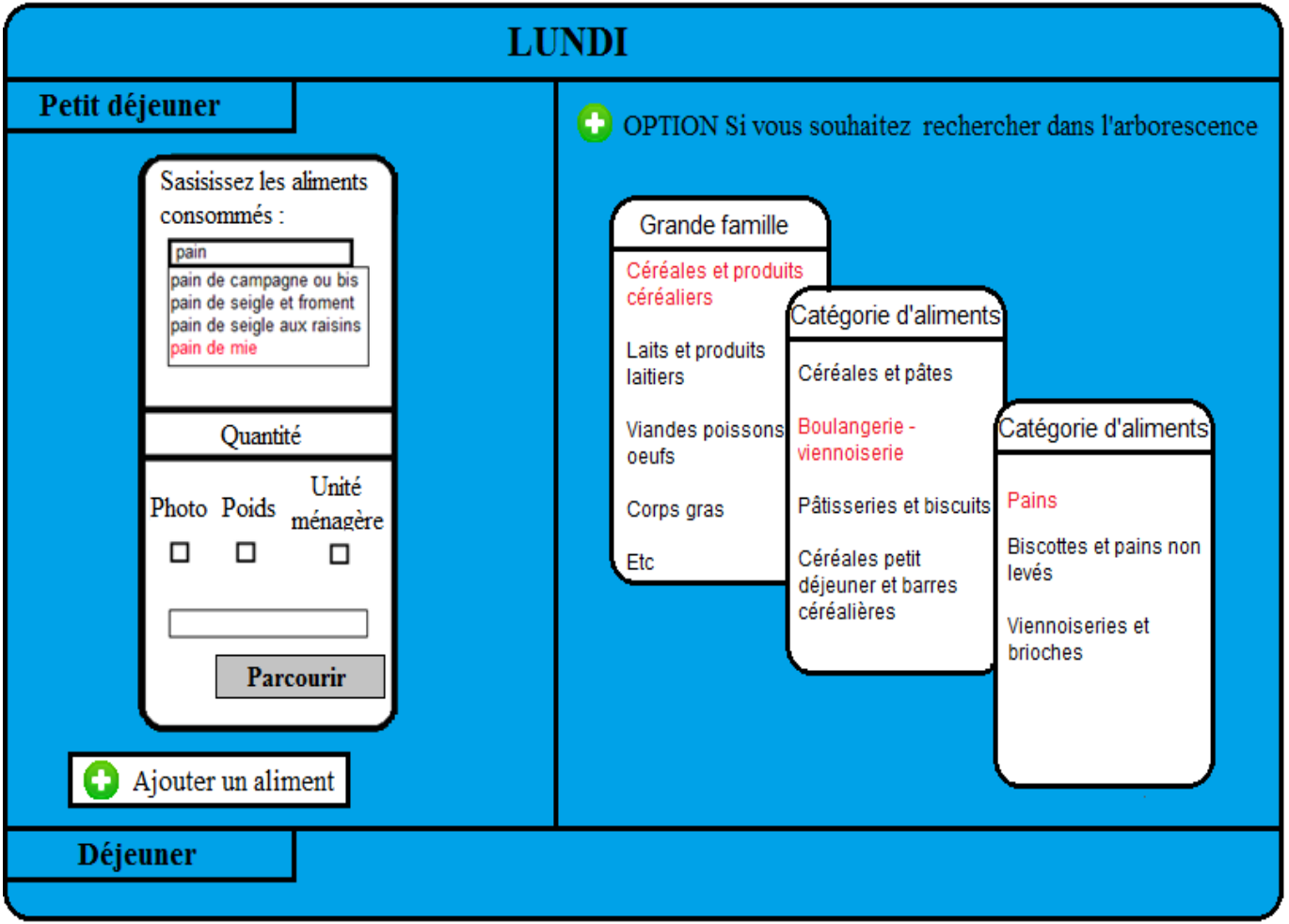

Figure 10 : Schéma de la conception d'un questionnaire alimentaire quotidien

Par ailleurs, il serait intéressant d'ajouter d'éventuelles questions à un questionnaire portant sur le relevé alimentaire afin qu'ActivCollector soit le plus exhaustif possible. Ainsi, il peut être demandé au volontaire de préciser si entre chaque repas il a pris une ou plusieurs collations pour pouvoir indiquer ensuite ce qu'il a consommé.

Dans l'exemple ci-dessous, il est demandé au volontaire si entre le petit déjeuner et le déjeuner il a pris une ou plusieurs collations. Si ce n'est pas le cas alors le volontaire passera directement au repas suivant, c'est-à-dire le déjeuner. Dans le cas contraire, le volontaire doit préciser le nombre de collations qu'il a prises (Figure 11). Il indique alors les aliments consommés avec leurs quantités respectives.

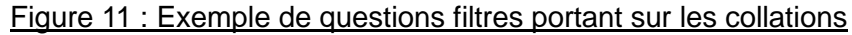

<span id="page-18-0"></span>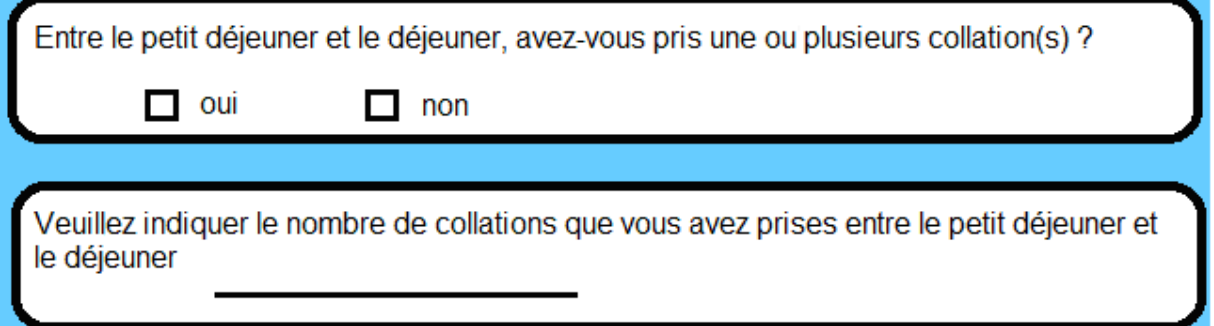

Parallèlement, il est également possible de demander au volontaire pour chacun des différents repas l'heure, le lieu, l'état de faim et de rassasiement. Il s'agit de variables comportementales. Elles ont pour rôle de compléter un relevé alimentaire et de renseigner sur l'état physiologique ou les conditions de prise des repas. Cette possibilité d'introduire ces questions annexes est optionnelle (Figure 12).

#### Figure 12 : Exemple de questions portant sur l'heure et le lieu du repas

<span id="page-18-1"></span>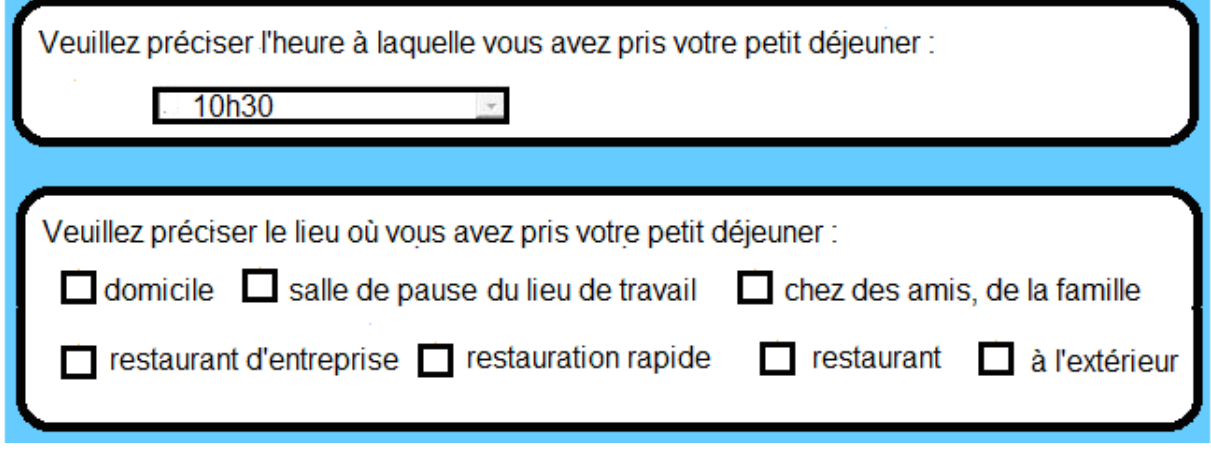

Il peut être demandé au volontaire de préciser l'environnement dans lequel il a pris son repas. Autrement dit, il est intéressant de savoir si le volontaire a pris son repas seul ou avec une ou plusieurs personne(s) (Figure 13).

<span id="page-19-0"></span>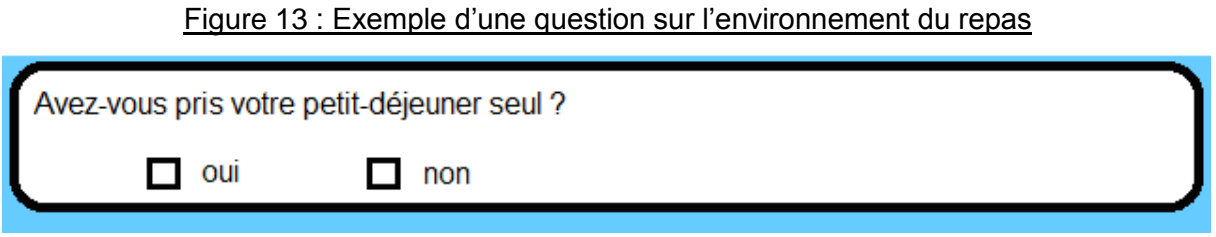

L'état de faim et de rassasiement correspond à des échelles ordinales. Il s'agit d'une interrogation sur une échelle de 1 à 10. Le volontaire ne peut cocher qu'une seule réponse. Une question sur l'état de faim est posée après la question filtre sur un des repas alors que celle concernant l'état de rassasiement est demandée à la fin du repas étudié (Figure 14).

Figure 14 : Exemple de questions portant sur l'état de faim et de rassasiement

<span id="page-19-1"></span>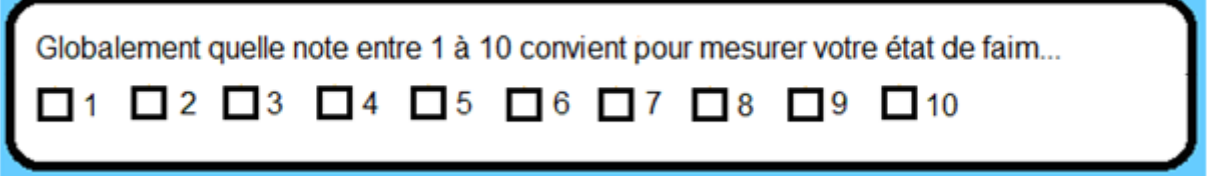

A la fin du questionnaire, une question portant sur la représentativité des habitudes alimentaires du volontaire peut être posée. Elle permettra de souligner éventuellement la présence significative d'un biais dans la saisie des réponses du volontaire.

L'affichage d'un questionnaire de relevé alimentaire sera réalisé par repas. En effet, afin d'éviter les erreurs d'appréciation au niveau des aliments du volontaire, il est nécessaire de présenter l'intégralité des questions correspondant à un type de repas. Par exemple, pour le petit-déjeuner, si le volontaire a consommé du café et une pomme, il est important qu'il puisse voir toutes les grandes familles d'aliments : les céréales et les produits céréaliers, les laits et les produits laitiers, les corps gras, les boissons, etc.

La présentation relativement élaborée des relevés alimentaire, pourra être remplacée par une présentation plus simple (forme tableau, tels qu'ils sont aujourd'hui sur papier) si la diététicienne ou le chef de projet en fait le choix au moment de créer son questionnaire.

Dans le cadre d'un relevé alimentaire, il est fréquent qu'une personne consomme un ou plusieurs repas de manière identique. Il en est de même pour la consommation de collations tout au long de la journée. Pour faciliter la saisie des aliments consommés, il serait intéressant de créer une interface graphique capable d'enregistrer le repas pris la veille par le volontaire. Une première question vise à lui demander, par exemple, s'il a consommé à de rares exceptions près, le même petit-déjeuner que la veille. Si la personne répond non à cette question le volontaire saisit les aliments consommés au petit-déjeuner dans l'interface graphique de la figure 15.

<span id="page-20-0"></span>Figure 15 : Exemple de question portant sur la prise identique d'un repas ou d'une collation

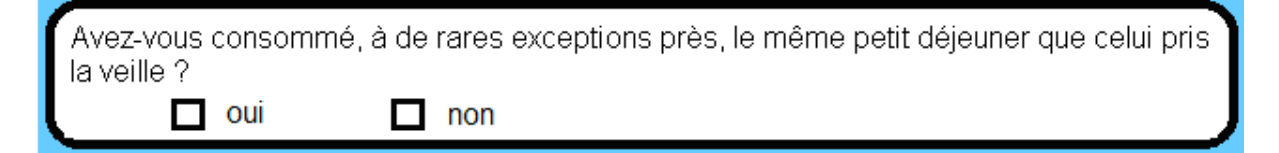

Dans le cas contraire, une autre interface contenant les aliments consommés la veille doit apparaître telle que sur la figure n°16. Il est demandé au volontaire de préciser les quantités qu'il a consommées. Le fait de renseigner la quantité a pour principal objectif de limiter les biais. En effet, si l'interface affiche l'intégralité des quantités consommées la veille, le volontaire risquerait de valider le même petit déjeuner même s'il y a des changements plus ou moins importants en ce qui concerne ce repas. De plus, si le volontaire n'a pas consommé un des aliments notés la veille, il peut le supprimer. Il peut également ajouter de nouveaux aliments. Cette interface a pour principal avantage de faire gagner du temps lors de la saisie des aliments par le volontaire.

<span id="page-20-1"></span>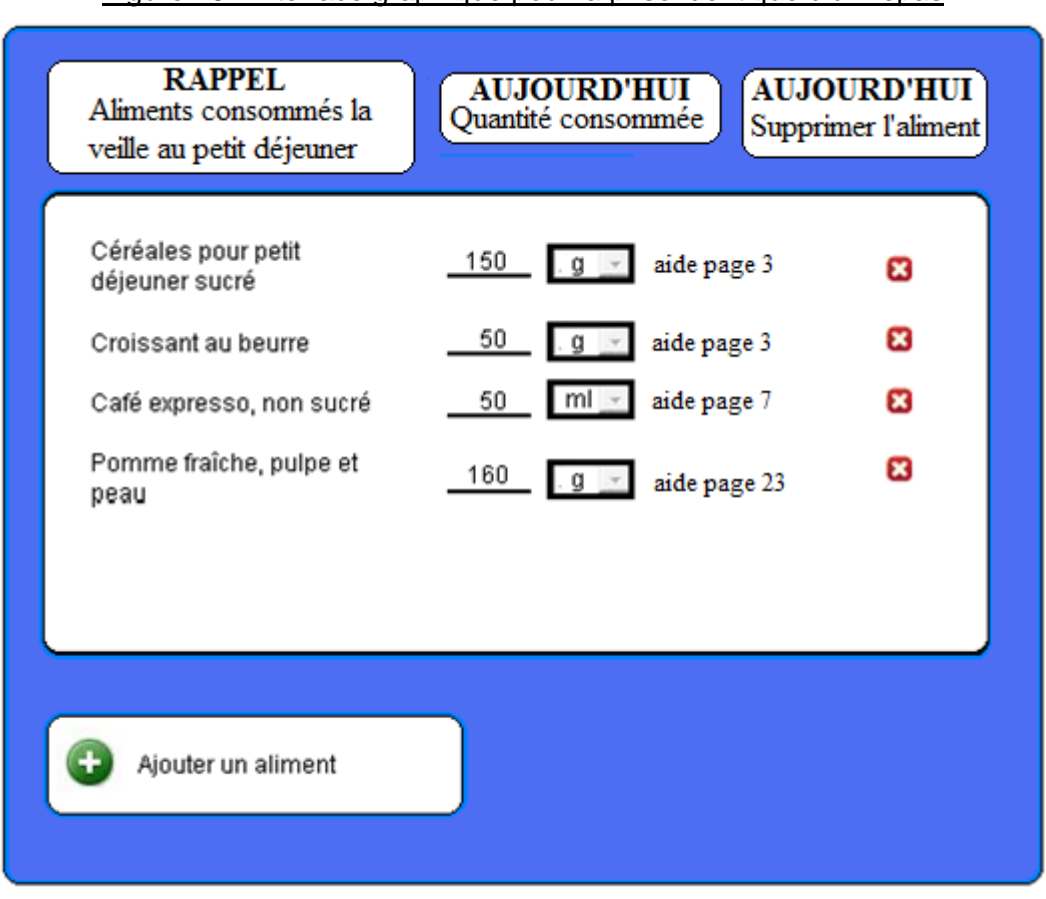

Figure 16 : Interface graphique pour la prise identique d'un repas

BOUTRIF Mehdi, CAPELANI David **Projet de deuxième année** Page 14

Nous pourrions envisager la création d'une autre interface. Cela consisterait à proposer au volontaire les aliments qu'il a le plus consommés au cours des jours précédents. L'objectif est le même que pour l'interface précédente à savoir faciliter la saisie des aliments consommés par le volontaire (Figure 17).

Les aliments affichés sur cette interface seront ceux qui ont une grande probabilité d'être consommés. Admettons qu'un volontaire effectue un relevé alimentaire quotidien. Lors du premier jour, il a consommé au petit déjeuner des « céréales pour petit déjeuner sucré », un « croissant au beurre », un « café expresso non sucré » et une « pomme fraîche, pulpe et peau ». Lors de la deuxième saisie, il indique avoir consommé à son petit déjeuner du « café expresso non sucré » accompagné de « céréales pour petit déjeuner sucré ». De ce fait, si la nutritionniste à l'origine de la création de ce questionnaire souhaite afficher les aliments ayant une probabilité supérieure à 50% alors seul le « café expresso non sucré » et les « céréales pour petit déjeuner sucré » apparaîtront à l'écran. Cette interface utilisera un algorithme fondé sur les probabilités de consommation.

Comme pour l'interface précédente, le volontaire doit renseigner la quantité correspondant à l'aliment sélectionné. Il peut également supprimer ou ajouter de nouveaux aliments.

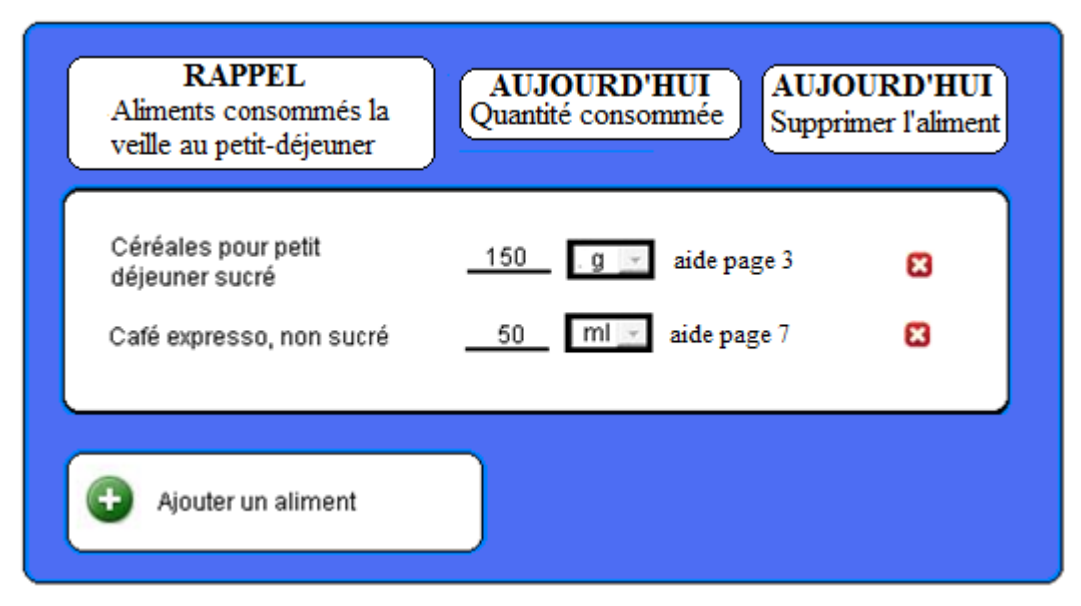

<span id="page-21-0"></span>Figure 17 : Interface graphique présentant des aliments suivant une règle de probabilité

Au final, ces deux interfaces peuvent s'afficher pour les différents repas et collations du volontaire au cours du relevé alimentaire. Nous pourrions proposer également une interface affichant un menu type pour chacun des différents repas pris en fonction de certaines caractéristiques comme la tranche d'âge, le sexe ou le milieu de vie (urbain, rural). Ce menu s'affinerait tout au long de l'étude dans l'optique de gagner du temps lors de la saisie du questionnaire.

L'interface graphique fonctionne selon le principe qu'un individu ayant un certain âge et issu d'un certain milieu a des habitudes alimentaires plus ou moins identiques avec des personnes ayant des caractéristiques communes. Ainsi, une personne âgée vivant en milieu rural a des habitudes alimentaires opposées aux jeunes issus d'un milieu urbain. En général, un jeune de milieu urbain aura, par exemple, tendance à boire plus de boissons sucrées qu'une personne issue d'une autre catégorie. Le relevé alimentaire visera à affiner au mieux ses différents repas. A la fin de l'étude, il sera possible de dresser son menu type. De manière globale, le menu type d'un volontaire jeune issu d'un milieu urbain sera alors modifié (Figure 18).

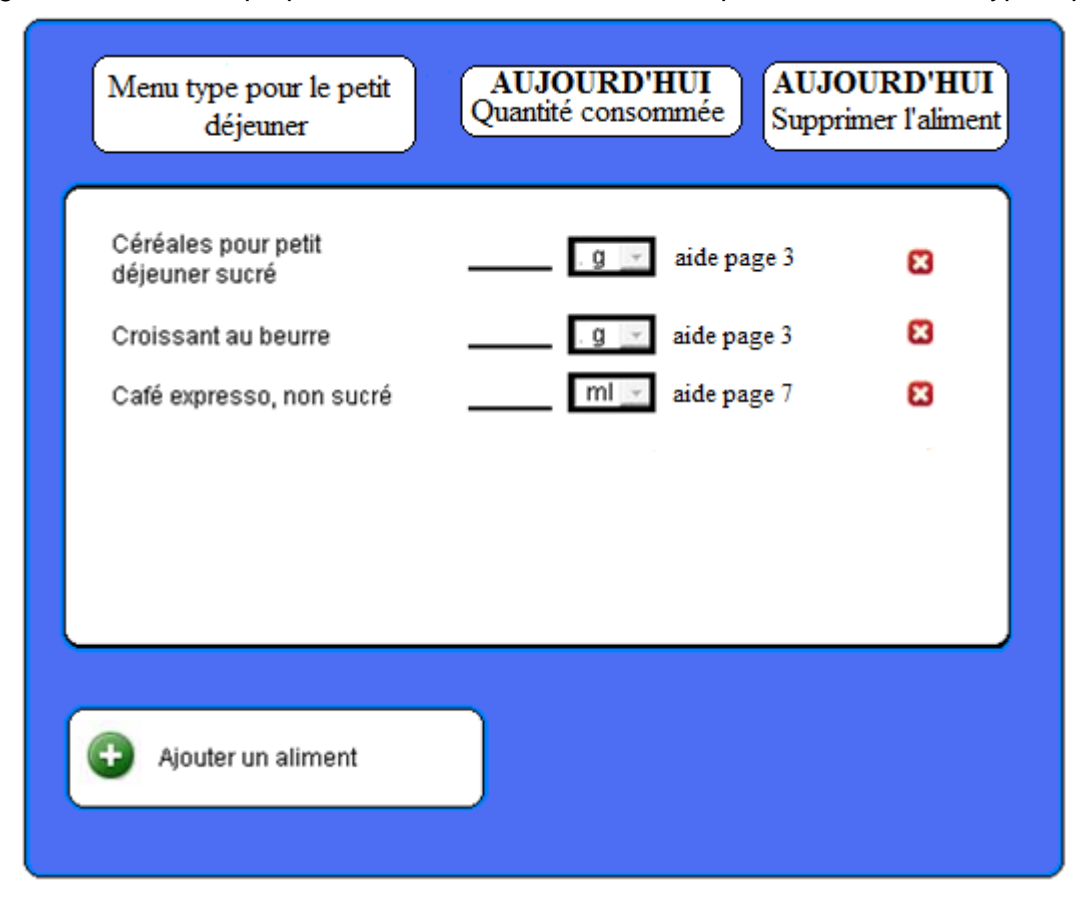

#### <span id="page-22-0"></span>Figure 18 : Interface proposant une liste d'aliments correspondant à un menu type/repas

### <span id="page-23-0"></span>**2.3 La conception du questionnaire alimentaire de fréquences**

Par définition, le questionnaire alimentaire de fréquences a pour objectif d'estimer les apports et les habitudes alimentaires d'un volontaire. Ce questionnaire porte sur la fréquence de consommation de chaque aliment. Seule la notion de période (au cours des six derniers mois par exemple) prédomine tandis que le relevé alimentaire quotidien s'intéresse à une journée particulière.

Les différents aliments présents dans les diverses tables de composition comme Ciqual appartiennent tous à une des neuf grandes familles d'aliments. Elles imbriquent trente-et-une catégories d'aliments, contenant éventuellement des sous-catégories.

La classification hiérarchique des aliments existants est résumée ci-dessous :

- La grande famille des céréales et produits céréaliers contenant les catégories
	- o des céréales et pâtes (farines et amidons, riz et autres graines, pâtes et semoules)
	- o de la boulangerie-viennoiserie (pains, biscottes et pains non levés, viennoiseries et brioches)
	- o des pâtisseries et biscuits (gâteaux et pâtisseries, biscuits secs sucrés, biscuits salés apéritifs, préparations pour pâtisseries)
	- o des céréales petit déjeuner et barres céréalières
- Les laits et produits laitiers contenant
	- o les produits laitiers et entremets (laits, aliments lactés diététiques, crèmes et spécialités à base de crème, yaourts et spécialités laitières type yaourts, fromages blancs ultrafrais, desserts lactés frais ou UHT, entremets et glaces, succédanés du lait)
	- o les fromages (fromages affinés à pâte molle, persillée, ferme, dure, fromages fondus, fromages non affinés et spécialités fromagères)
- Les viandes, poissons et œufs contenant
	- o les œufs et dérivés
	- o les viandes
	- o les volailles
	- o les abats
	- o les charcuteries et salaisons
	- o les poissons et batraciens (poissons et batraciens non transformés, produits à base de poissons)
	- o les crustacés et mollusques (crustacés et mollusques non transformés, produits à base de crustacés et mollusques)
- Les corps gras contenant
- o les matières grasses (beurres et matières grasses laitières, autres matières grasses animales, margarines et matières grasses composées, huiles et graisses végétales)
- Les végétaux (excepté céréales) contenant
	- o les légumes
	- o les légumes secs
	- o les pommes de terre et apparentés
	- o les fruits
	- o les graines oléagineuses et châtaignes
- Les sucrés et dérivés contenant
	- o les sucres et confiseries (sucrés, miels, sirops, confitures, confiseries non chocolatées, chocolats et produits à base de chocolat)
- Les boissons contenant :
	- o les jus et nectars
	- $\circ$  les boissons sans alcool (boissons rafraîchissantes sans alcool, eaux, café, thé, infusions, boissons au cacao, préparations pour boissons sans alcool)
	- o les boissons alcoolisées (bières et similaires, cidres et similaires, vins, liqueurs et alcools, cocktails)
- Les aliments préparés et/ou transformés contenant :
	- o les salades composées et crudités
	- o les plats composés (plats à base de viande ou volaille, plats à base de poisson ou produits aquatiques, plats à base de légumes ou légumineuses, plats à base de céréales ou pâtes, plats à base de fromage, pizzas, crêpes et tartes salées)
	- o les sandwichs
	- o les soupes et bouillons (soupes prêtes à consommer, bouillons prêts à consommer, soupes et bouillons non reconstitués)
	- o les assaisonnements et sauces (herbes, épices et assaisonnements, sauces salées et condiments, sauces sucrées)
- Les aliments diététiques et compléments contenant :
	- o les denrées destinées à une alimentation particulière (aliments destinés à des fins médicales spéciales, aliments adaptés à une dépense musculaire intense, aliments pour régimes hypocaloriques, aliments pour nourrissons et enfants en bas âge)
	- o les ingrédients divers
	- o les compléments alimentaires

Au niveau de la batterie de réponses des fréquences, les différentes modalités correspondent habituellement aux libellés suivants : par jour, par semaine, par mois, pour six mois, par an ou jamais. Cependant, il serait intéressant de pouvoir changer et modifier les libellés des modalités de fréquences.

Par ailleurs, le questionnaire alimentaire de fréquences est divisé en grandes familles d'aliments. Au début de chaque nouvelle famille d'aliments, une question fermée est posée. Elle sert de filtre. Par exemple, il peut être demandé au volontaire, si au cours des six derniers mois, il a consommé des produits laitiers. Si le volontaire n'en a pas consommé, il passe à une nouvelle famille d'aliments (par exemple, les produits carnés). Dans le cas contraire, le volontaire doit préciser obligatoirement la fréquence à laquelle il a consommé les différents produits de la famille des produits laitiers : un yaourt, du lait, du fromage et ainsi de suite. Ces grandes familles d'aliments doivent être prédéfinies dans la base de données des quantités alimentaires afin de gérer au mieux la conception et la réalisation des résultats du questionnaire.

Parallèlement, le volontaire peut être amené à évaluer la quantité consommée habituellement pour un produit. Pour certains aliments, la quantité de produit considérée comme une portion unitaire est inscrite dans l'un des différents tableaux créés. Ainsi, certains poissons peuvent être comptés par portion. Le volontaire précisera, au cours des sept derniers jours, la fréquence à laquelle il a consommé, par exemple, une portion de deux bâtonnets de poisson pané. Si le volontaire a consommé six bâtonnets de poisson pané par semaine alors il mettra le chiffre trois pour la modalité de fréquence une fois par semaine.

Cependant, pour certains produits, l'estimation par portion unitaire est peu évidente. Il sera demandé, de ce fait, au volontaire de regarder une photographie de l'aliment consommé. Ces photographies permettent d'évaluer au mieux la portion moyenne d'un produit consommé habituellement par le volontaire. Ainsi, ce dernier peut être amené à préciser, pour la famille d'aliments du poisson, quelle quantité moyenne de poisson gras (le maquereau, le hareng, l'anguille, la sardine ou encore le saumon) il a consommée. En fonction de la portion de poisson gras que le volontaire choisira une lettre de l'alphabet sera associée à la réponse.

Enfin, pour certains aliments, il peut être demandé au volontaire de préciser les deux produits qu'il consomme le plus fréquemment. Ainsi, pour les boissons froides non alcoolisés, le volontaire notera qu'il consomme la plupart du temps du soda de la marque Pepsi ou Orangina. Cette information est indispensable puisqu'elle permet de prendre en considération les différentes compositions nutritionnelles d'un même produit.

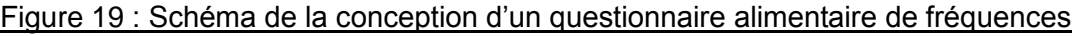

<span id="page-26-0"></span>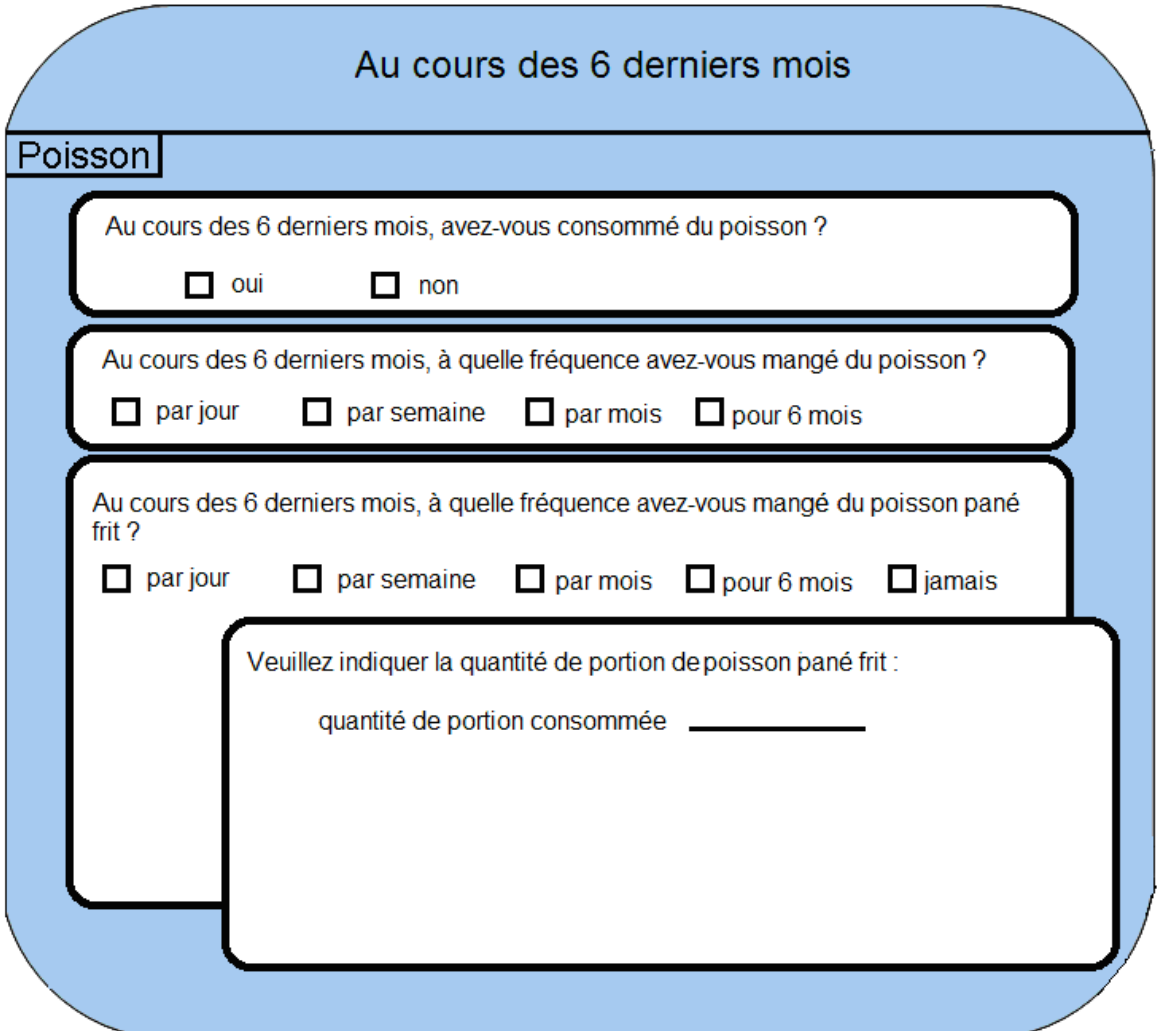

La figure 19 ci-dessus représente le schéma de la conception d'un questionnaire alimentaire de fréquences. Pour commencer, le chef de projet du questionnaire précise la période de l'étude (au cours des 6 derniers mois).

Une première famille d'aliments apparaît (le poisson). Il est demandé au volontaire de répondre à une première question servant de filtre : « Au cours des 6 derniers mois, avezvous consommé du poisson ? » Deux modalités de réponses sont possibles : oui ou non.

Si le volontaire n'a pas consommé de poisson au cours des 6 derniers mois alors il passe à la famille d'aliments suivante. C'est un gain de temps non négligeable pour le sondé puisqu'il n'aura pas à répondre aux différentes questions concernant les poissons étant donné qu'il n'en a pas consommé.

Dans le cas contraire, une première question portant sur la fréquence générale de consommation de poissons par un volontaire est posée. Le volontaire se voit proposer cinq possibilités de réponse : par jour, par semaine, par mois, pour 6 mois ou jamais. Une seconde question appartenant à la catégorie du poisson apparaît : au cours des 6 derniers mois, à quelle fréquence avez-vous mangé du poisson pané frit. Les modalités sont identiques à celles proposées à la question précédente. Si le sondé coche la case correspondant à la modalité jamais alors il passe à une nouvelle question de la famille d'aliments du poisson. Dans les autres cas, le créateur du questionnaire demande à la personne interrogée de spécifier la quantité de portions qu'il a consommée. Une fois le champ renseigné, le volontaire doit répondre à une nouvelle question de la famille d'aliments du poisson.

Le traitement d'un questionnaire alimentaire de fréquences est quasiment similaire à celui correspondant au relevé alimentaire. Cependant, certains modules diffèrent. C'est le cas de la phase de conception où le créateur d'un questionnaire alimentaire de fréquences s'intéresse à des familles d'aliments. Au niveau de la phase de correction, la diététicienne a la possibilité de corriger les résultats aberrants ou erronés saisis par un volontaire qui n'a pas compris ou a mal interprété une question.

L'affichage d'un questionnaire de fréquence sera réalisé par groupes alimentaires. En effet, afin d'éviter les erreurs d'appréciation du volontaire, il est nécessaire qu'il puisse voir les différentes questions correspondant à une famille d'aliments.

Les questionnaires de fréquences peuvent être divisés en grandes familles, en catégories ou en sous-catégories d'aliments (Figure 20, 21 et 22). La nutritionniste créant le questionnaire devra choisir ce niveau de détail. Ainsi, elle pourra sélectionner uniquement les grandes familles s'il s'agit d'une étude générale où le niveau de détail importe peu. A l'inverse, la nutritionniste peut décider de s'intéresser uniquement à une ou plusieurs grandes familles d'aliments. Dans l'exemple ci-dessous, la grande famille « viandes poissons et œufs » a été sélectionnée. La nutritionniste souhaite conserver l'intégralité des catégories de la grande famille choisie et ne souhaite pas avoir un niveau de détails plus élevé (en sous-catégories).

#### Figure 20 : Sélection d'une ou plusieurs grandes familles d'aliments

<span id="page-28-0"></span>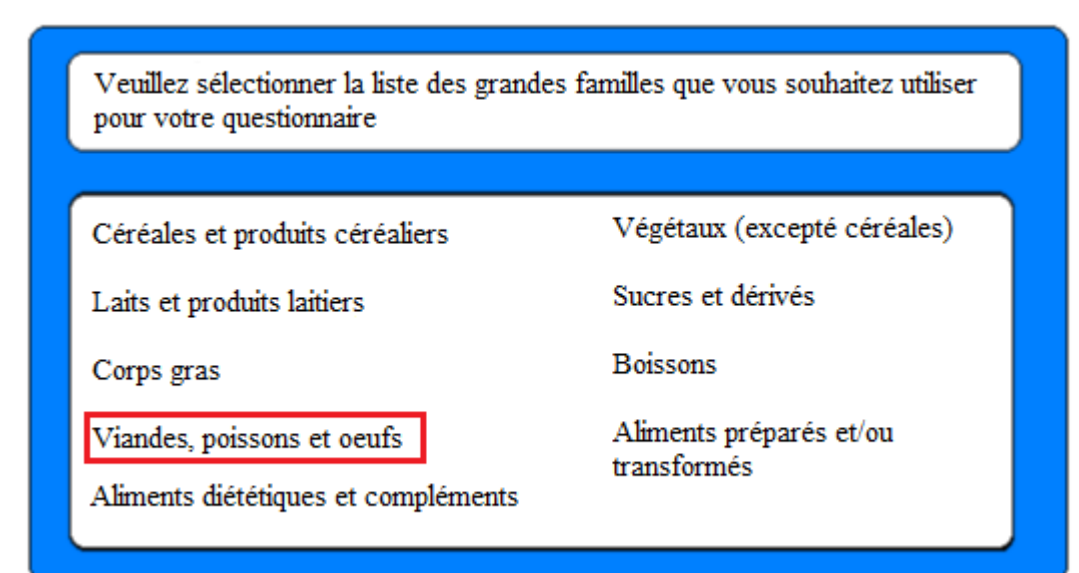

#### Figure 21 : Sélection d'une ou plusieurs catégories d'aliments

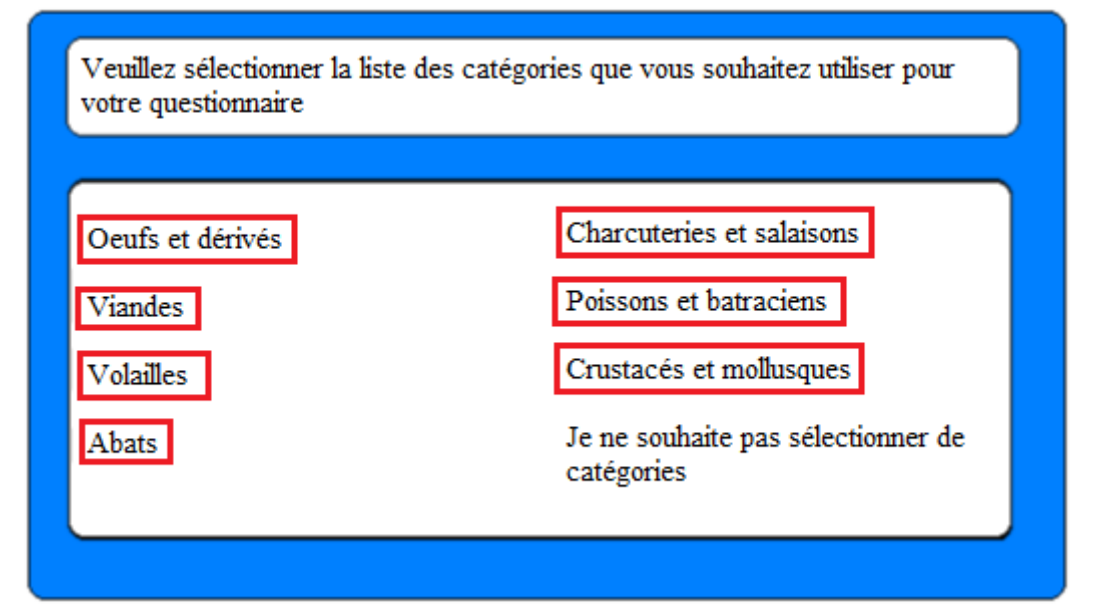

#### Figure 22 : Sélection d'une ou plusieurs sous-catégories d'aliments

<span id="page-28-1"></span>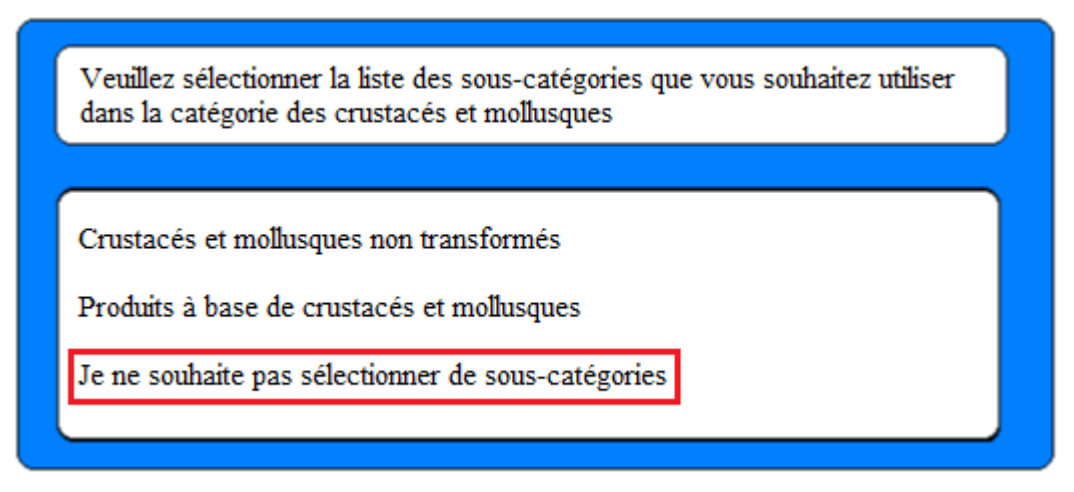

BOUTRIF Mehdi, CAPELANI David **Projet de deuxième année** Page 22

## <span id="page-29-0"></span>**2.4 La gestion des flux liés aux questionnaires alimentaires**

Lorsque le volontaire a terminé de remplir le questionnaire, ActivCollector doit gérer quatre types de flux différents. On distingue les quantités :

- En grammes et en litres.
- En unités ménagères (cuillères à soupe, …).
- Evaluées grâce aux photos du catalogue (portions alimentaires).
- Evaluées grâce aux photos personnelles (ponctuellement).

Comme les quantités sont mesurées en grammes et en litres dans la base de données Ciqual, les flux d'entrées mesurés d'une autre manière doivent être prétraités (c'est-à-dire convertis) avant de pouvoir générer le bilan nutritionnel. En ce qui concerne les photos du catalogue de portions alimentaires et les unités ménagères, les conversions en grammes ou en litres peuvent être automatisées grâce à une base de données contenant les équivalences (Figure 23). Pour les photos personnelles, un traitement manuel des diététiciennes est indispensable. L'évaluation de ce mode d'estimation requiert un certain temps de travail pour les diététiciennes. C'est pourquoi, cette solution pourra n'être activée que pour certaines enquêtes alimentaires.

<span id="page-29-1"></span>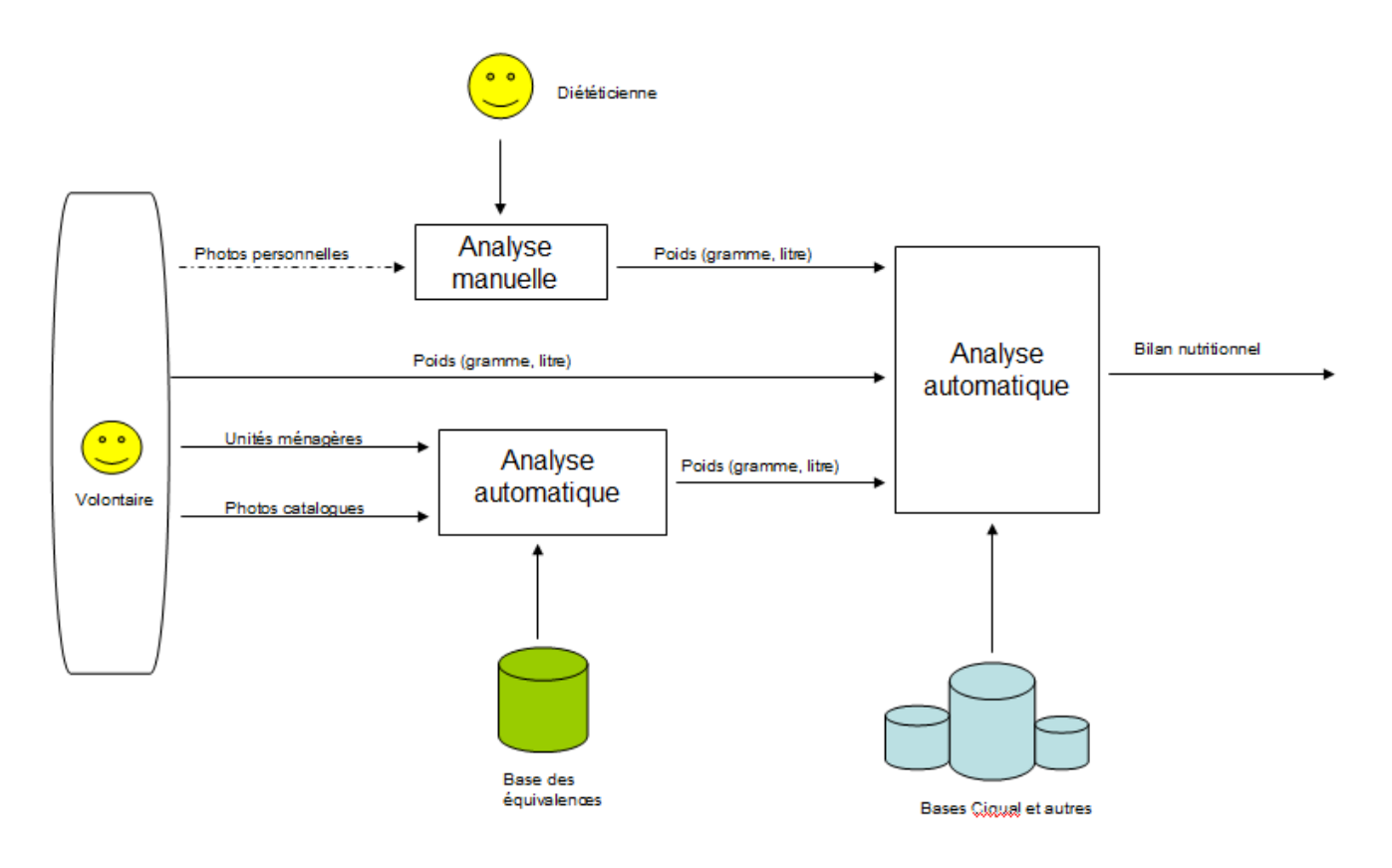

#### Figure 23 : Gestion des flux liés aux questionnaires alimentaires

### <span id="page-30-0"></span>**2.5 Le traitement des données d'un relevé alimentaire**

Lors de la mise en place d'une étude, le chef de projet devra définir les résultats qu'il attend après avoir conçu son questionnaire. Lors de cette étape, il définira :

- 1. L'échantillon sur lequel porteront les résultats (par âge et par genre), par niveau d'indice de masse corporelle, par niveau d'activité physique
- 2. Les repas (par période et par type de repas)
- 3. La cible de l'étude (l'apport énergétique, l'apport en fer et ainsi de suite). Pour chaque famille de nutriments, une liste déroulante est proposée. Par exemple pour les glucides simples, complexes ou totaux.

Le chef de projet aura donc besoin d'une interface qui lui permet de définir ses choix. La figure 24 présente l'interface que nous proposons. Elle se présente avec un système d'onglets pour plus de lisibilité (onglets « échantillon », « période » et « cible ») (Figure 24).

<span id="page-30-1"></span>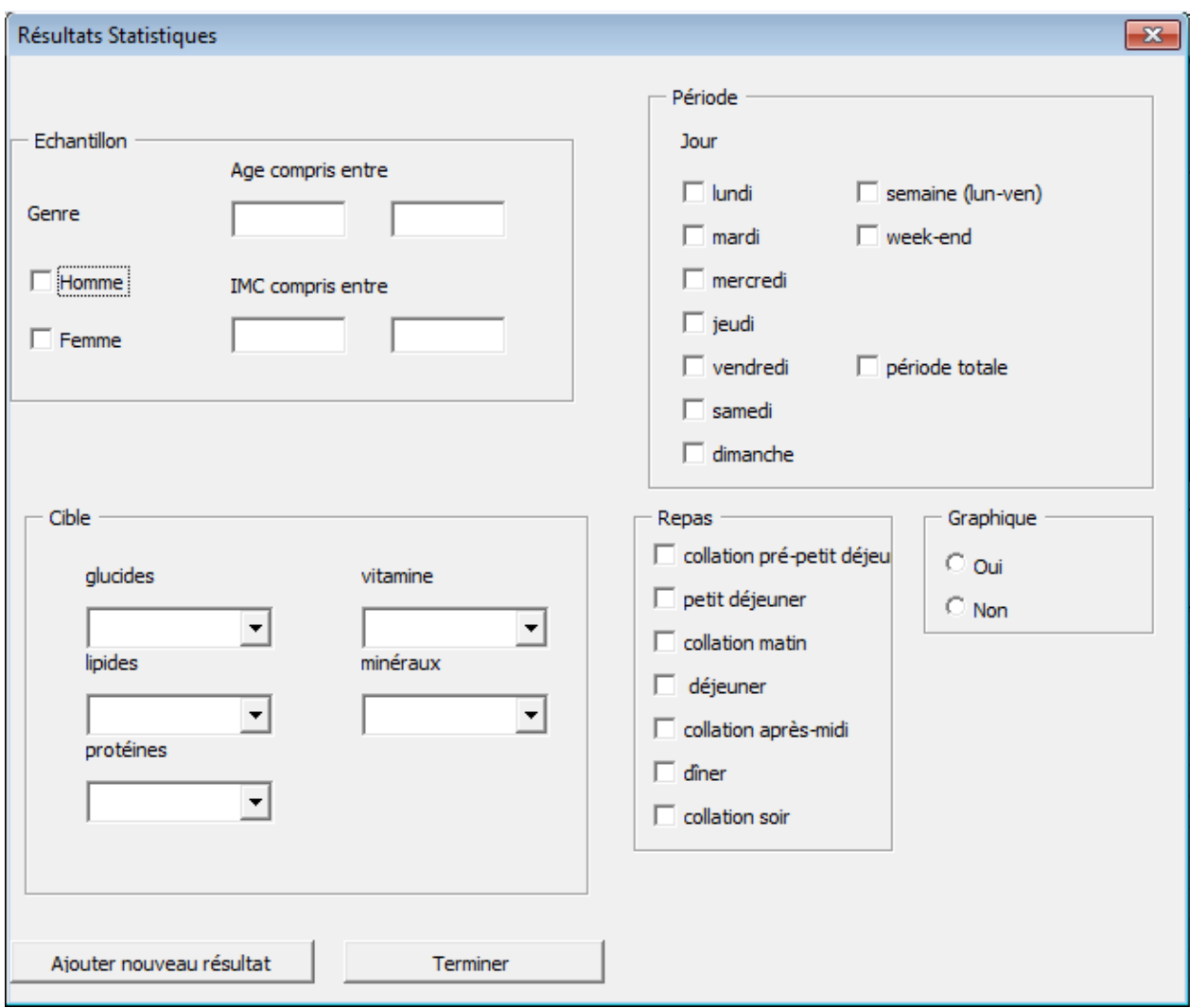

#### Figure 24 : Interface proposée pour la configuration du traitement

BOUTRIF Mehdi, CAPELANI David **Projet de deuxième année** Page 24

Concernant la présentation des résultats il a été défini deux types de graphiques. Chacun d'eux est associé à un tableau de résultats. Ci-dessous les différentes propositions de résultats (tableaux et graphiques associés) :

Le premier graphique désiré est un diagramme circulaire (appelé également camembert) qui représente les pourcentages de lipides, glucides et protéines consommés (Figure 25). Une comparaison entre les résultats et les normes existantes pourra être faite à l'aide de ce graphique. Ce diagramme circulaire sera généré pour l'échantillon choisi mais il sera ensuite possible de voir ce graphique pour chacun des volontaires de l'échantillon. Si l'échantillon de départ est constitué d'hommes et de femmes, le graphique apparaîtra automatiquement en trois exemplaires :

- $\checkmark$  pour l'échantillon global
- $\checkmark$  pour les hommes
- $\checkmark$  pour les femmes

#### <span id="page-31-0"></span>Figure 25 : Présentation des apports exprimés en pourcentage de macronutriment

Apport des nutriments en %

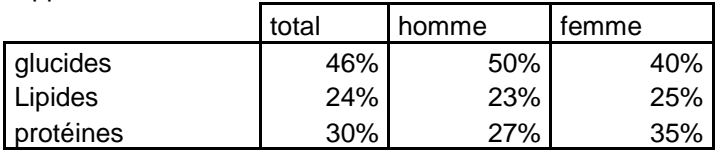

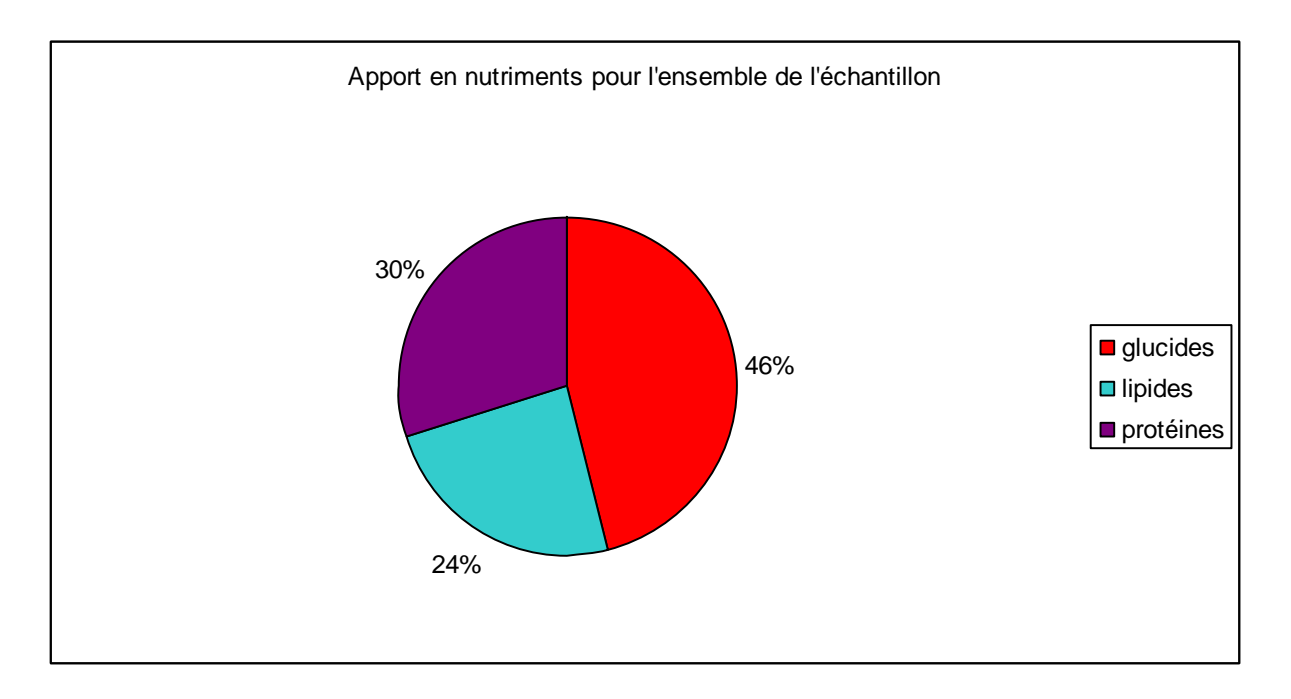

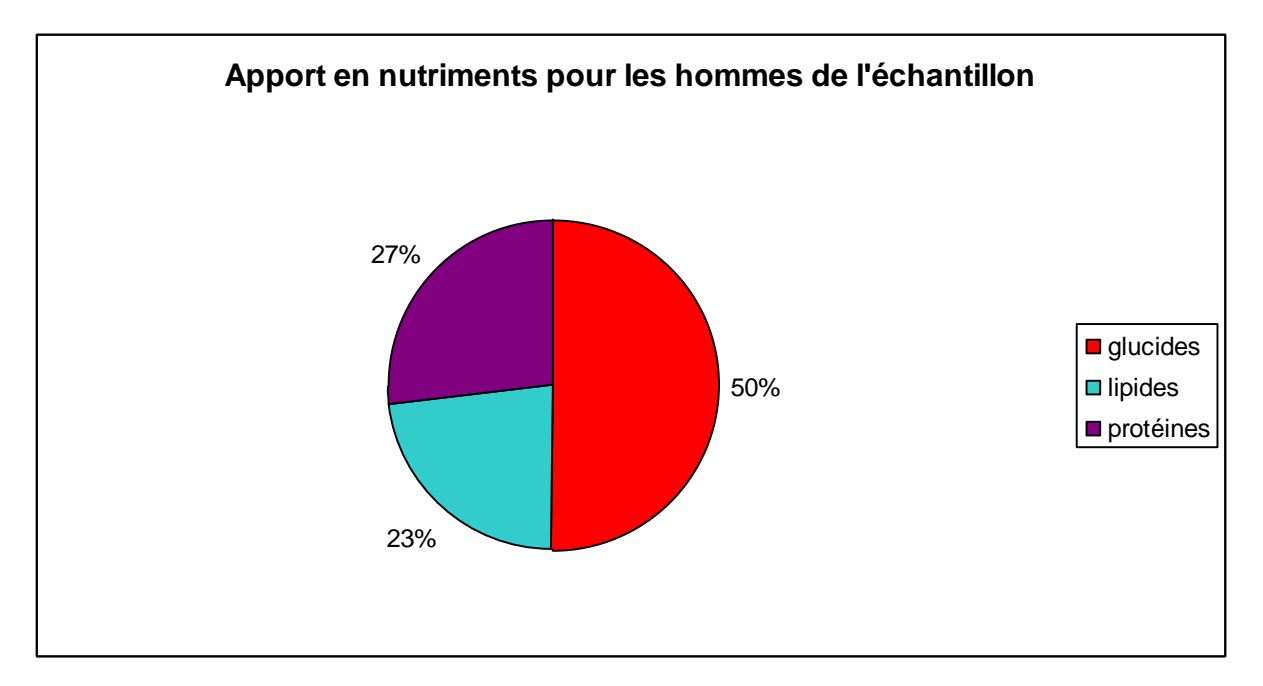

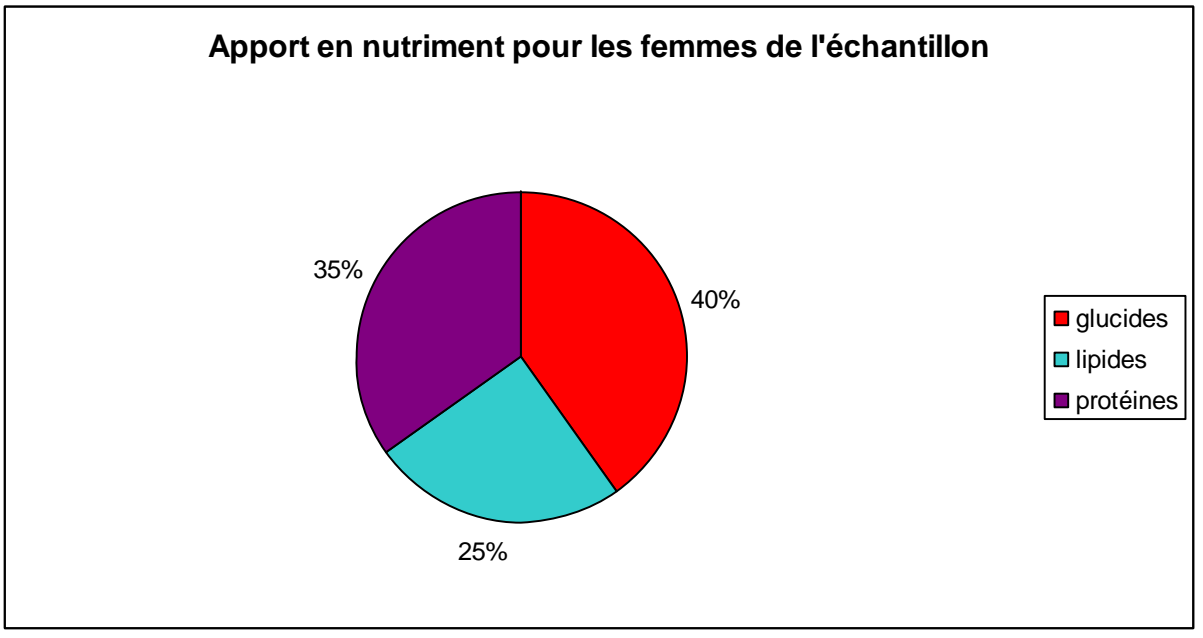

Le second type de graphique désiré est lui plus dynamique. En abscisse, il sera possible de choisir le temps, les repas ou les grandes familles d'aliments, et en ordonnée les différentes cibles (glucides, protéines et ainsi de suite). Si le temps est choisi, le graphique sera une courbe, si le repas est choisi ce sera un histogramme. Enfin comme pour le camembert, le graphique sera généré pour l'échantillon global puis par sexe si l'échantillon comporte des hommes et des femmes. Il sera ensuite possible de regarder les courbes individuelles de chaque volontaire (appartenant à l'échantillon).

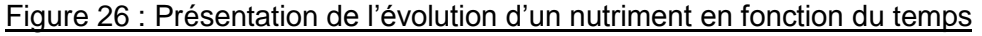

<span id="page-33-0"></span>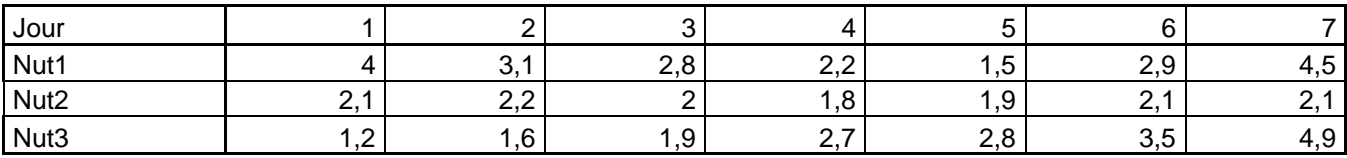

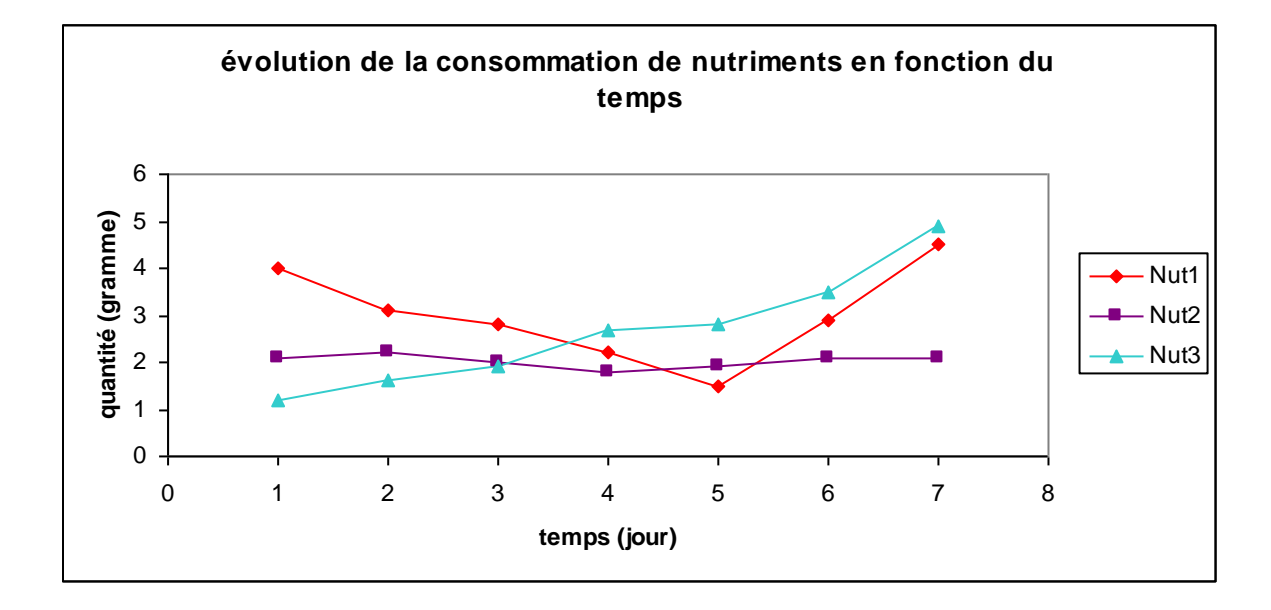

#### Figure 27 : Présentation de l'évolution d'un nutriment en fonction des repas

<span id="page-33-1"></span>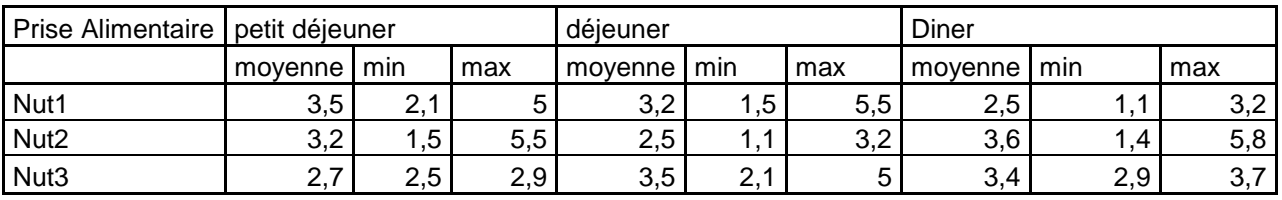

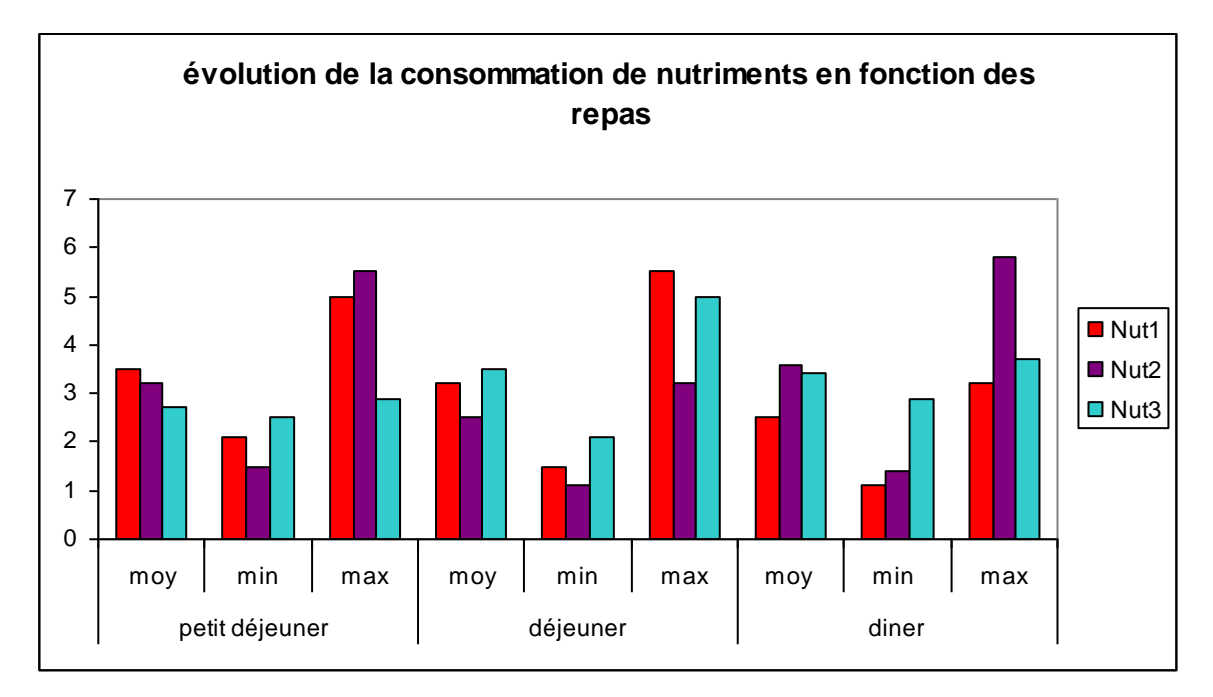

# <span id="page-34-1"></span><span id="page-34-0"></span>**3. Les bases de données des questionnaires alimentaires**

# **3.1 Diagrammes SADT**

Afin de représenter au mieux, le système de fonctionnement concernant les études avec questionnaires alimentaires, nous avons choisi le formalisme SADT. Il permet de représenter le système sous forme de boite avec des entrées, des sorties, des ressources et des acteurs. La boite représentant le système global est composé de boites représentant des sous-systèmes eux-mêmes composé d'autres boites. On peut ainsi obtenir le niveau de détail que l'on souhaite. Dans notre cas nous avons décris le système avec trois niveau de détail.

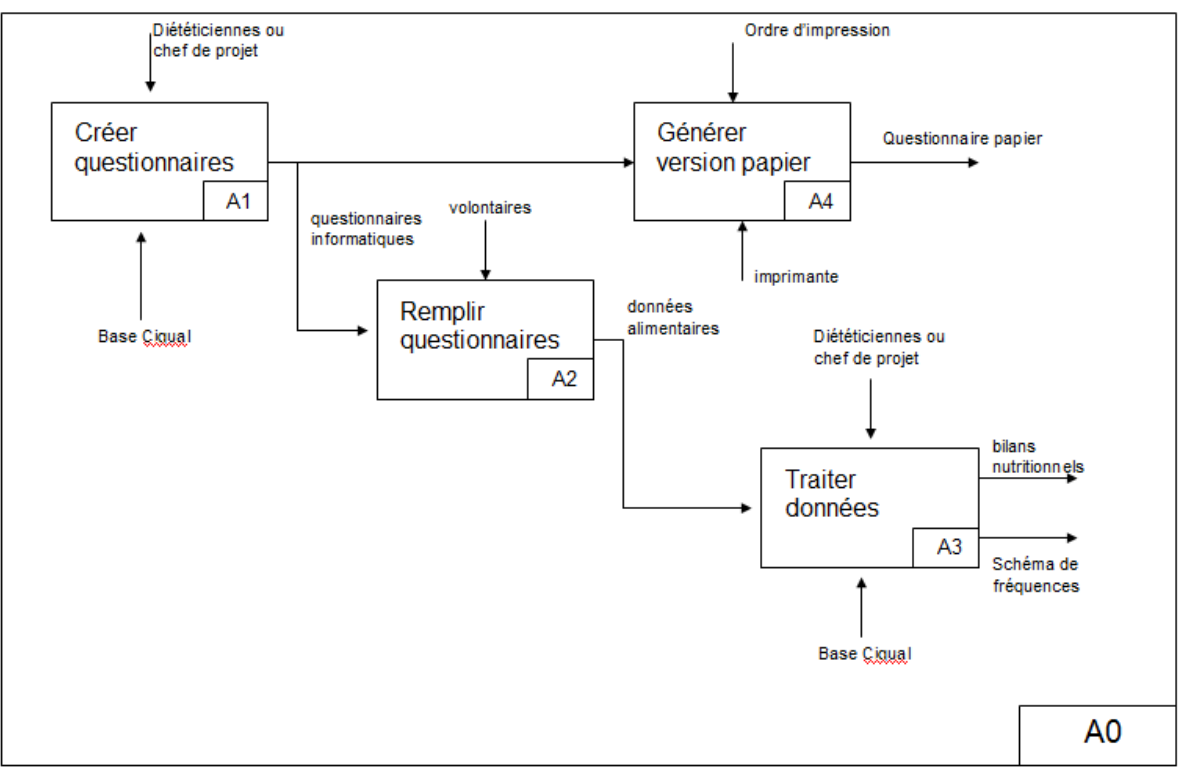

<span id="page-34-2"></span>Figure 28 : Fonctionnement du module questionnaire alimentaire dans ActivCollector

Fonctionnement du module questionnaire alimentaire dans ActivCollector

<span id="page-35-0"></span>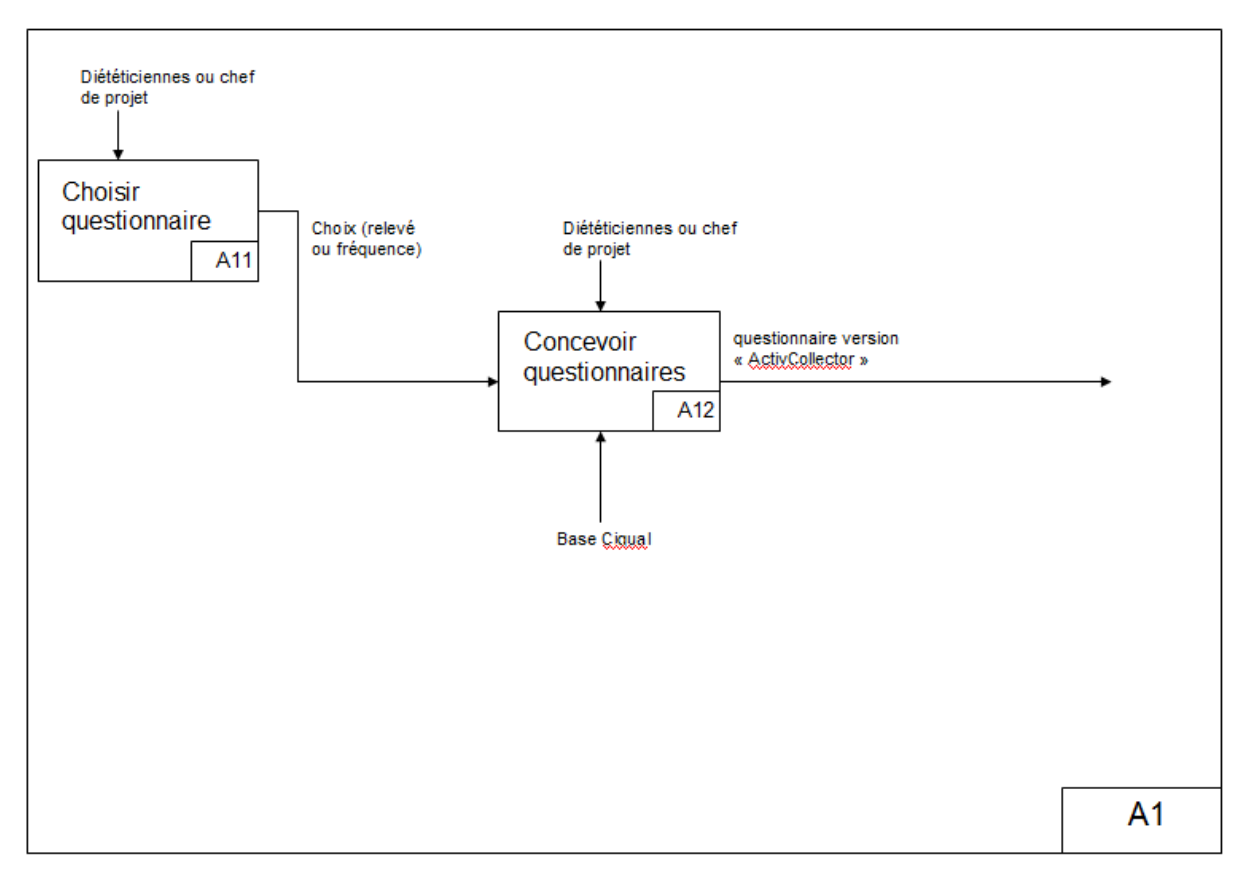

#### Figure 29 : Fonctionnement de la boite « Créer questionnaire »

#### Figure 30 : Fonctionnement de la boîte « Concevoir questionnaire »

<span id="page-35-1"></span>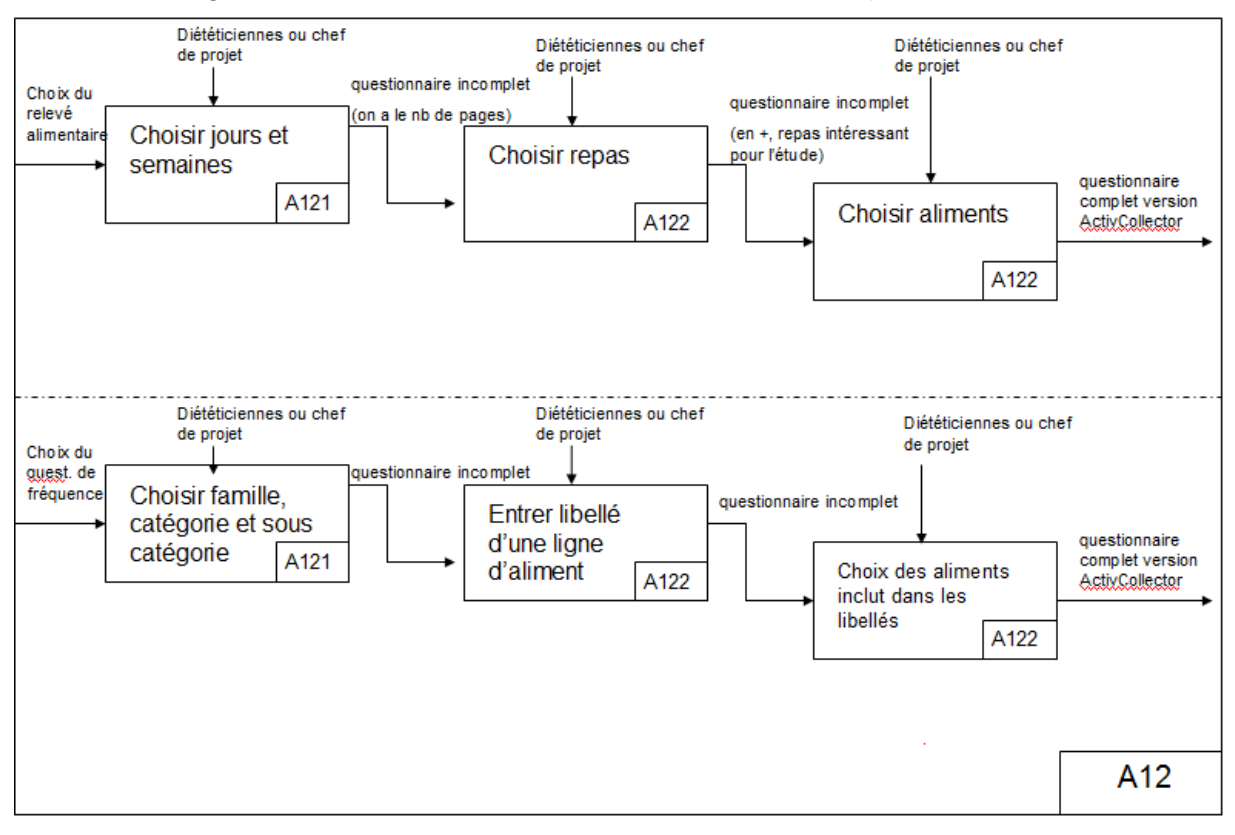

Cette boite est coupée en deux suivant le type de questionnaire que l'on conçoit.

<span id="page-36-0"></span>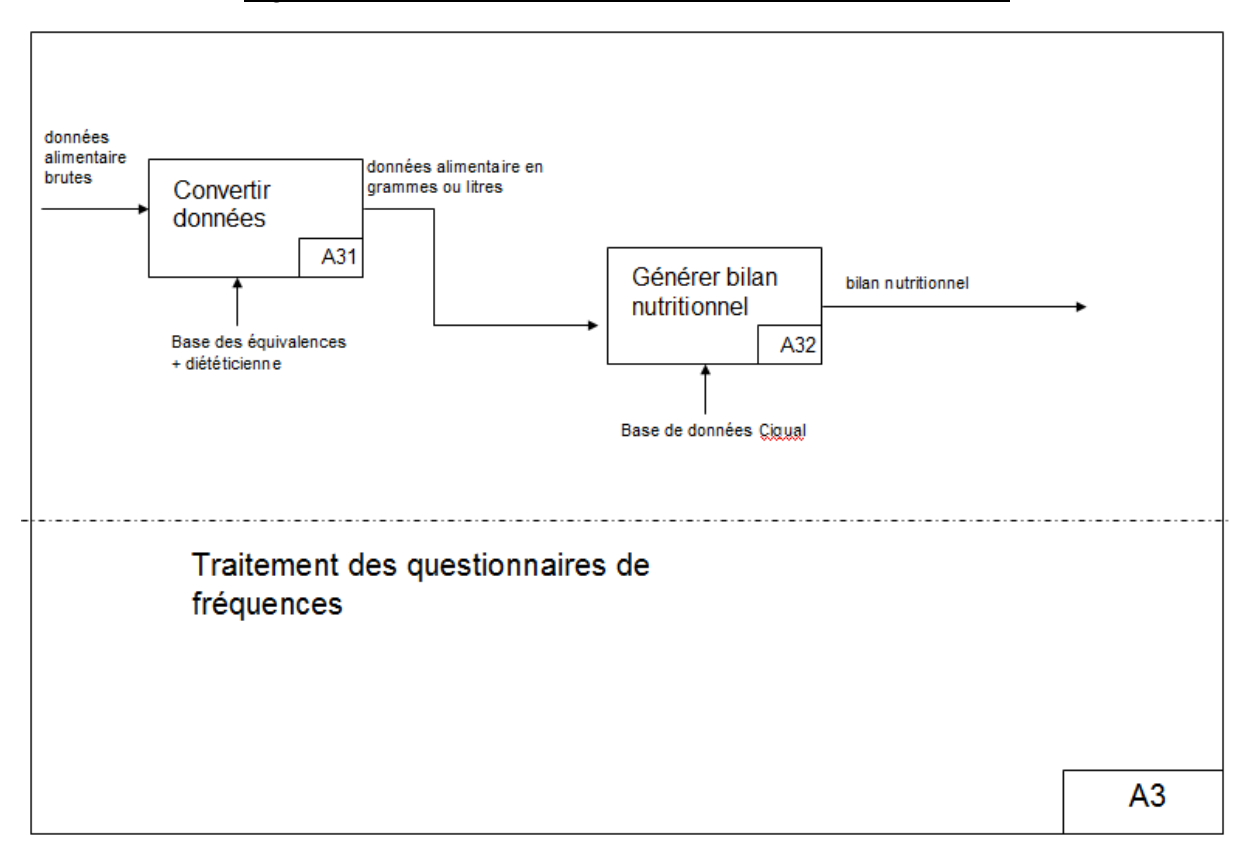

Figure 31 : Fonctionnement de la boîte « Traiter données »

Cette boite est coupée en deux suivant le type de données que l'on traite.

<span id="page-36-1"></span>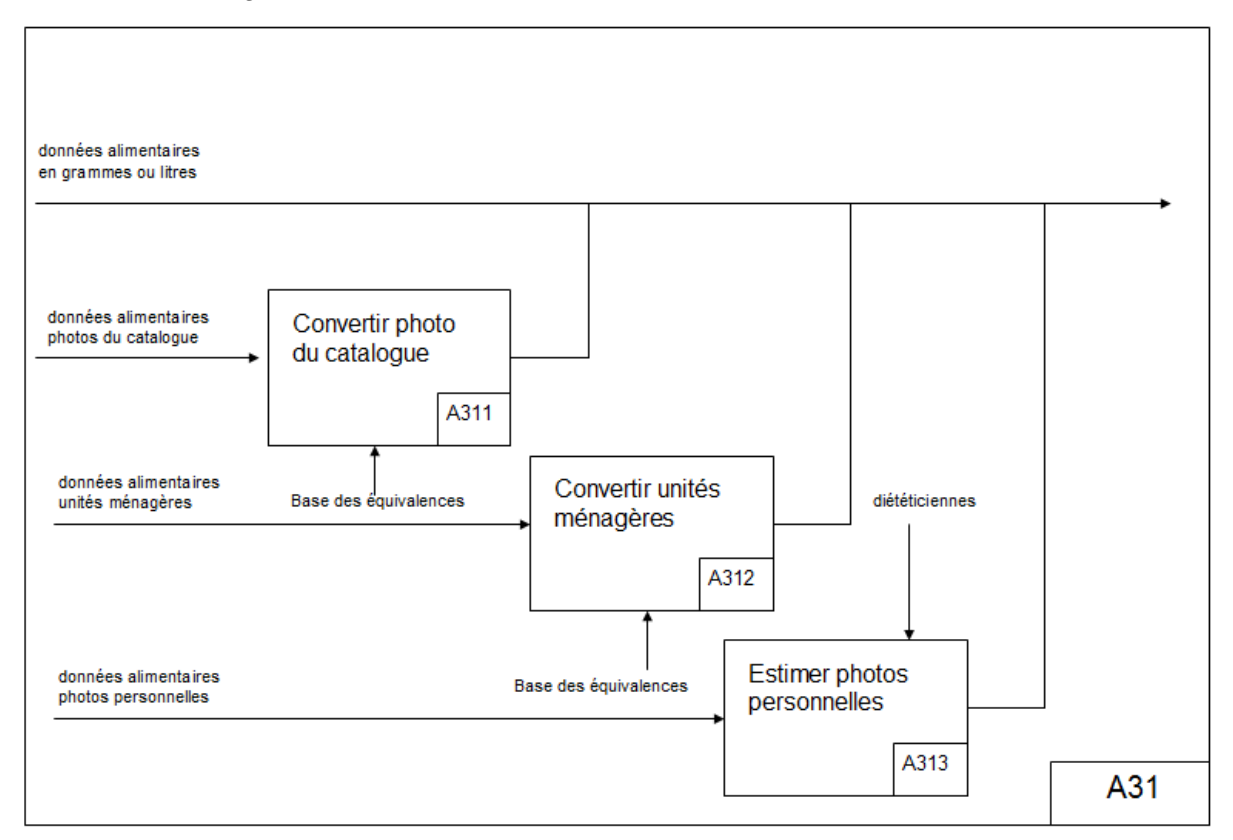

Figure 32 : Fonctionnement de la boîte « Convertir données »

#### Figure 33 : Fonctionnement de la boîte « Générer bilan nutritionnel »

<span id="page-37-0"></span>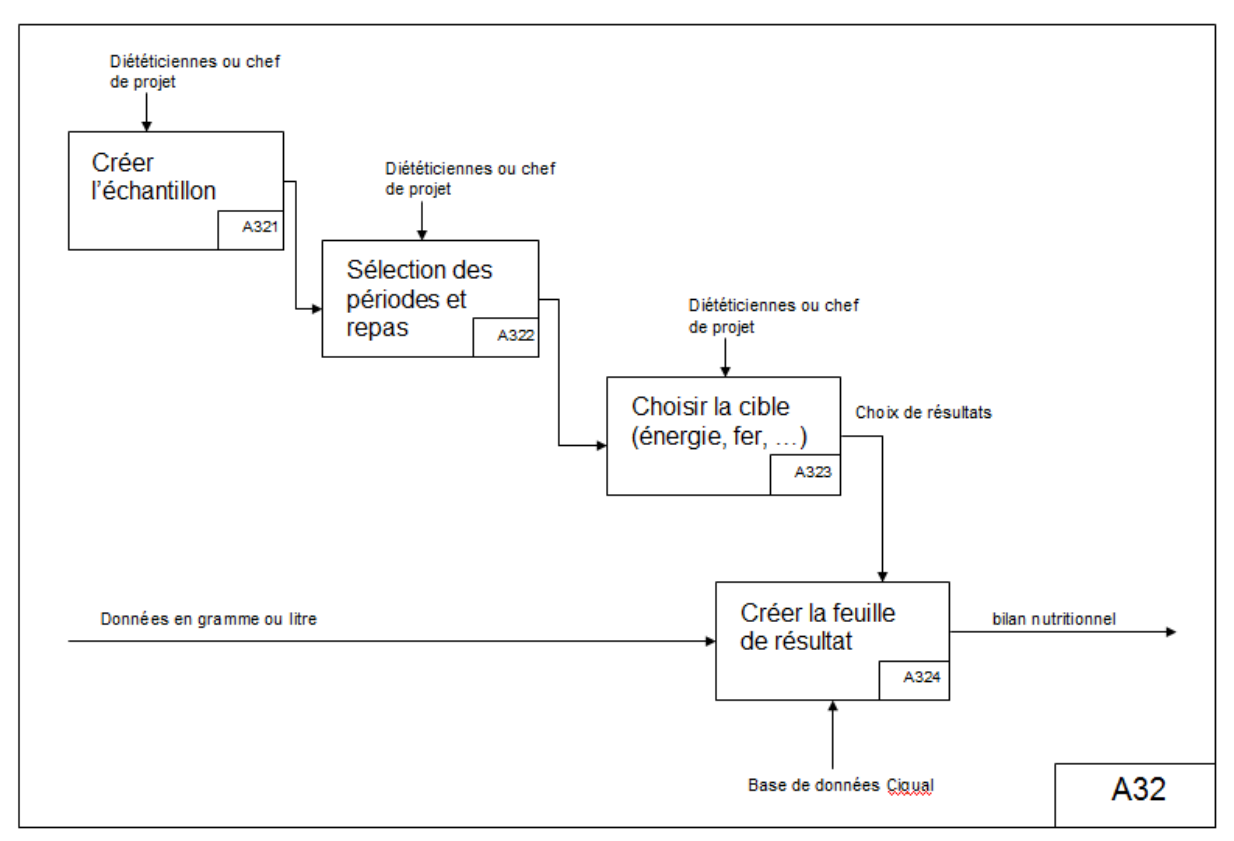

#### Figure 34 : Fonctionnement de la boîte « Générer version papier »

<span id="page-37-1"></span>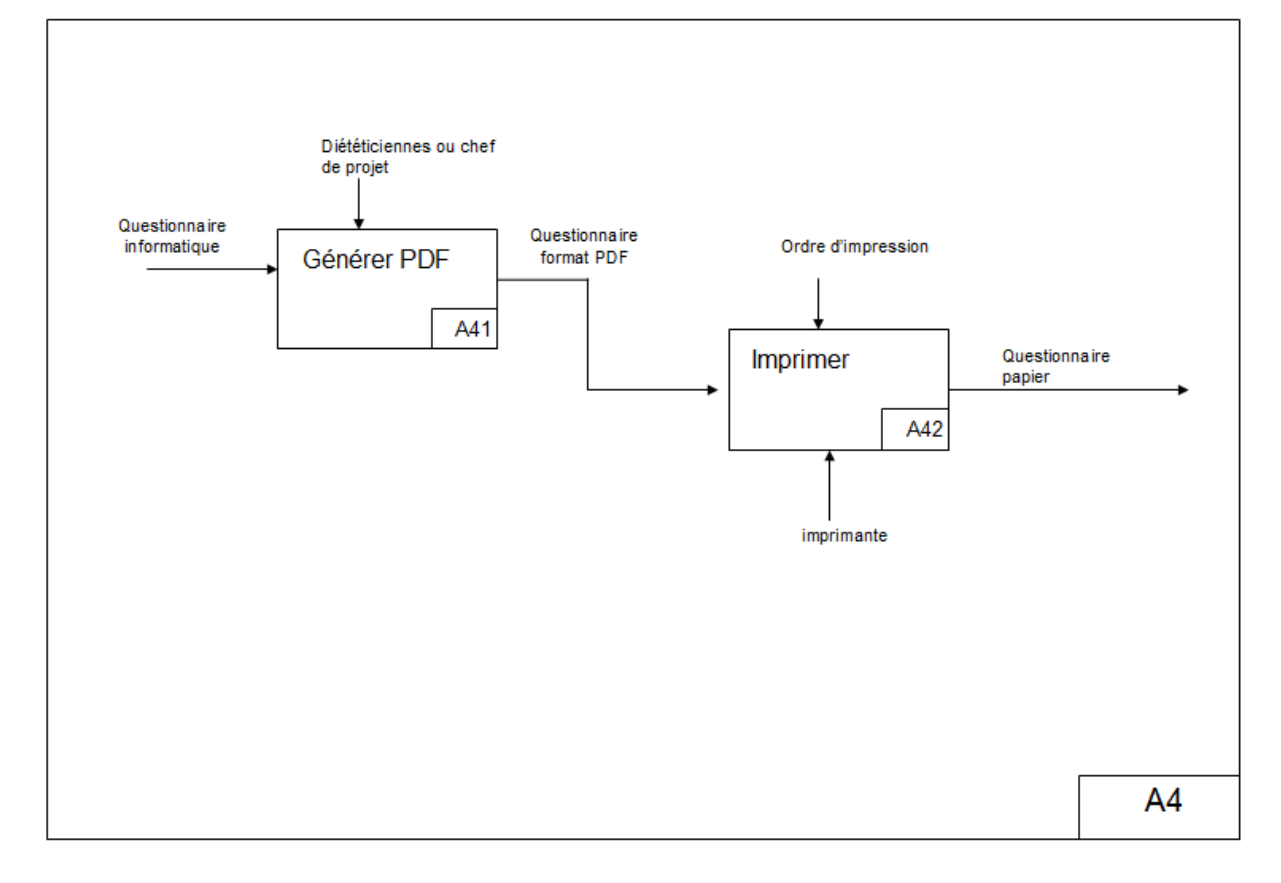

## <span id="page-38-0"></span>**3.2 La gestion de la base de données photo**

Etant donné qu'Economica<sup>1</sup> ne souhaite pas partager sa base de photos d'aliments, il semble indispensable au CRNH de créer sa propre base de photos. Celles-ci photos seront utilisées par les chefs de projet (ou diététiciennes) qui souhaiteront ajouter des photos à leurs questionnaires de fréquence, ou par les volontaires qui voudront utiliser une photo pour quantifier la quantité de nourriture qu'ils auront consommé. Pour pouvoir gérer ces photos, il faut intégrer au système collaboratif un outil qui permette de réaliser plusieurs tâches concernant les photos.

Les tâches qui ont été définies sont :

- $\checkmark$  L'ajout de photos à la base.
- $\checkmark$  La modification de photos dans la base.
- $\checkmark$  La consultation de photos dans la base.
- $\checkmark$  La suppression de photos de la base.

ActivCollector étant un système collaboratif, les photos mises dans la base seront partagées entre tous les utilisateurs qui pourront donc les utiliser pour leurs études. Les modifications de photo dont on n'est pas propriétaire seront par contre interdites. A plus long terme il faudra sans doute prévoir une personne qui sera chargée d'administrer cette base afin d'éviter les doublons ou un trop grand désordre dans la base.

Dans la base de données les photos seront stockées avec plusieurs attributs :

- Un nom.
- La date de la prise de vue.
- Le nom du photographe.
- Une description (des tags qui permettront de faciliter la recherche dans la base).

 $\overline{a}$ 

<sup>&</sup>lt;sup>1</sup> Les Editions Economica ont été fondé en 1971. Il s'agit d'une maison d'édition spécialisée dans les sujets économiques et stratégiques. La base de photos, proposée pour les questionnaires alimentaires, est utilisée actuellement par la Caisse primaire d'assurance maladie.

### <span id="page-39-0"></span>**3.3 Le modèle logique de données des questionnaires**

La construction des questionnaires de type alimentaire ou de fréquence ainsi que la génération de résultats à partir de ces derniers doit s'appuyer sur une ou plusieurs bases de données. Dans un premier temps, la base Ciqual 2008 a été choisie comme unique table de composition. En effet, cette table est gratuite et sa licence ouverte permet de la modifier librement (création de sur- ou sous-catégorie, ajout de nouveaux aliments). Le fait de faire évoluer la base Ciqual pourrait être une véritable source de valorisation pour le personnel de l'INRA puisqu'elle pourrait être proposée aux auteurs de Ciqual pour que ces derniers puissent diffuser les modifications.

A plus long terme, l'idéal serait de pouvoir intégrer d'autres bases de composition en complément de la base Ciqual pour avoir la composition avec d'autres nutriments (poly phénols) ou simplement pour avoir la composition d'aliments absents dans la base Ciqual. Le but est bien sûr d'être le plus complet possible. Il faudrait se renseigner sur les possibilités d'intégrer d'autres tables de composition telles que celles que l'on peut trouver dans le logiciel NutriLog.

Lorsqu'il y aura plusieurs bases de données nutritionnelles dans ActivCollector, l'idée sera de mettre en place un système de priorité. La table Ciqual sera choisie par défaut, et les diététiciennes pourraient choisir une autre table si Ciqual ne suffisait plus ou n'était pas adaptée à l'étude.

Les bases de données soulèvent un autre point important, il y a une vraie problématique pour archiver et retrouver les questionnaires créés et les réponses des volontaires, ceci dans un but de traçabilité de la donnée.

Nous avons ensuite modélisé la base de données, comportant l'intégralité des données nécessaires à la réalisation du processus de création des questionnaires de relevé alimentaire. C'est sur cette modélisation que reposera l'outil collaboratif ActivCollector. Nous avons réalisé le modèle entité-association à l'aide du logiciel MySQL Workbench. Cet outil permet de créer une base de données de manière visuelle, et peut même être utilisé pour générer les commandes SQL de génération de la base. C'est pourquoi, nous avons utilisé le logiciel MySQL Workbench car il facilite la création dans la conception de bases de données.

Le modèle entités-associations est composé de 20 tables (Figure 35). On peut le diviser en trois grandes parties. La partie I concerne les questionnaires et les différents acteurs qui les manipulent. Dans cette partie, la table « base nutritionnelle » a un rôle particulier puisqu'elle décrira la table de composition nutritionnelle choisie pour l'étude ainsi que sa version. Elle permettra ensuite de faire le lien avec la partie II (Composition nutritionnelle) à l'aide d'un préfixe (Ciqual, PhenolExplorer).

Cette partie est structurée de la même façon que la base Ciqual avec deux tables supplémentaires, contenant les 10 grandes familles d'aliments (« dbnut\_famille ») et (« dbnut groupe composants ») que l'on avait identifiées lors de l'analyse des besoins. Toutes les bases de nutriments devront être structurées de cette manière si l'on souhaite les intégrer à ActivCollector. Enfin la partie III (Conversion en quantité de nutriment) correspond à tout ce qui touche aux données collectées dans les questionnaires ainsi que le traitement. Il y a notamment les tables qui permettront de régénérer des tableaux de résultats ou les graphiques associés.

Afin de comprendre le modèle réalisé, nous avons adopté la légende suivante :

- l'idquestionnaire alimentaire remplit clé primaire rempli
- volontaire jovolontaire INT : clé référentielle ou étrangère
- Odste\_retour DATE: attribut
- ------- <del>spertiert</del> & ------------- relation 1,1
- n 1 : relation 1,n
- $\Box$  type\_repas  $\blacktriangledown$ : table

#### Figure 35 : Modèle entités-associations

<span id="page-41-0"></span>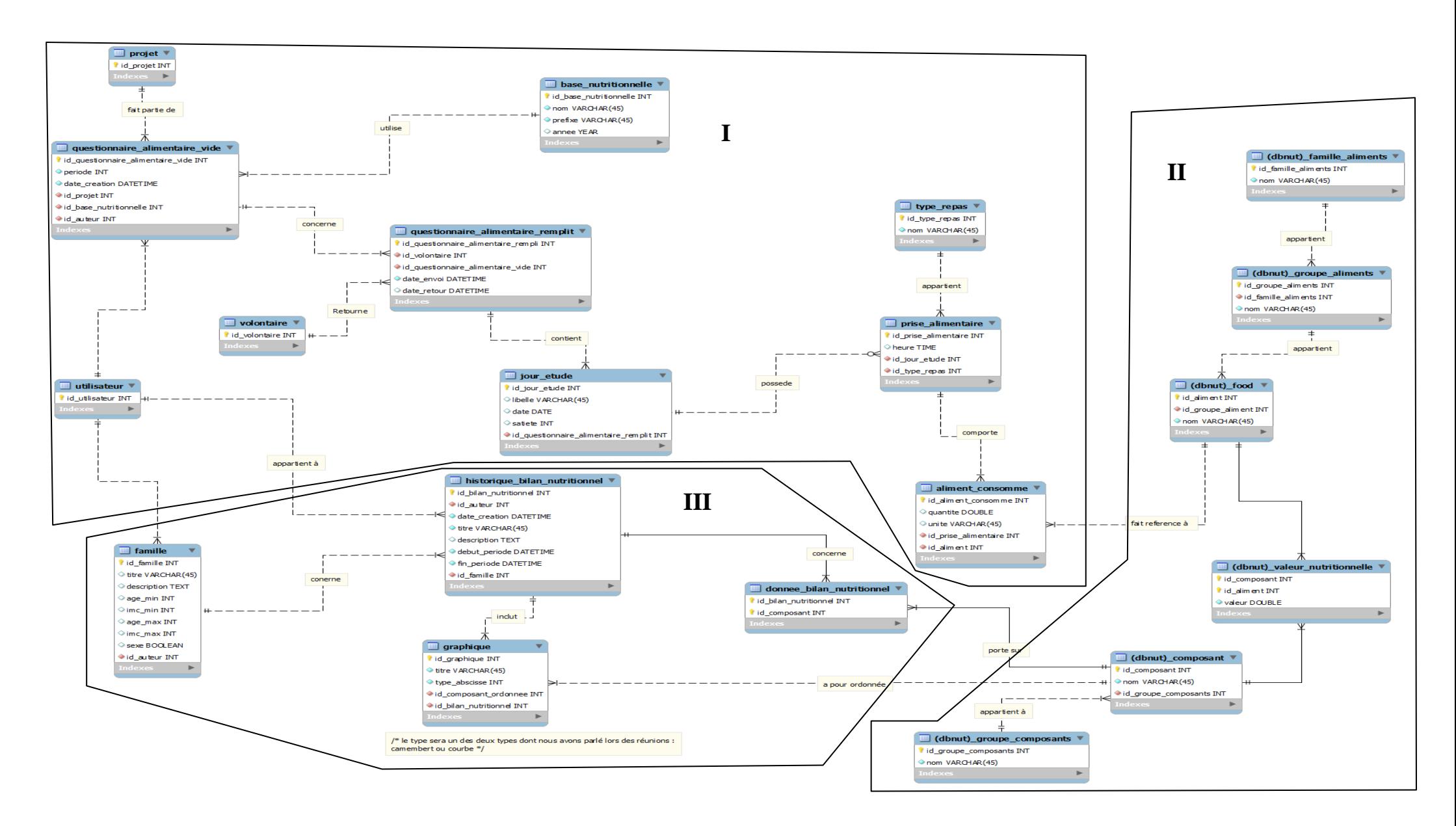

# <span id="page-42-0"></span>**3.4 Travail restant**

Le travail commencé lors de notre projet n'est qu'un début pour la brique des questionnaires alimentaires. De nombreuses tâches sont à compléter ou à effectuer. Le modèle entitésassociations n'a été commencé qu'à la fin de la période de projet, il est donc possible qu'il nécessite quelques modifications et améliorations.

Le problème du traitement des questionnaires de fréquences devra lui aussi être repris, puisque nous avons favorisé les relevés alimentaires suite aux diverses réunions que nous avons effectué. C'est pourquoi, il reste un travail d'analyse et de conceptualisation des besoins pour les questionnaires de fréquences. Notre analyse a mis en évidence la nécessité d'une base de données photo. Il faudra dans un premier temps concevoir cette base puis la créer. La création de la base sera longue. De ce fait, les photos seront ajoutées progressivement en fonction des études et des besoins des chercheurs.

Nous avons vu avec le modèle entités-associations que les tables de compositions en nutriments qui intégreront ActivCollector devront avoir une certaine structure. Il reste donc à modifier les bases de données.

Enfin l'idée avait été proposée de faire tester les interfaces destinées aux volontaires par ces derniers afin de vérifier que les interfaces proposées sont adaptées aux futurs utilisateurs. Cette phase est très importante afin de réaliser un produit convivial et qui ne restera pas inutilisé. L'étape de test pourra éventuellement prendre un certain temps.

# <span id="page-43-0"></span>**Conclusion**

Dans le cadre du développement du système collaboratif ActivCollector, il nous a été demandé de nous intéresser au module des questionnaires alimentaires. Pour répondre à cette problématique, nous avons effectué une analyse des besoins auprès des diététiciennes, principales utilisatrices des questionnaires alimentaires, via l'organisation hebdomadaire de réunions.

Nous nous sommes intéressés aux deux composantes des questionnaires alimentaires à savoir le relevé alimentaire quotidien et le questionnaire de fréquences. Nous avons identifié les différentes étapes intervenant dans le cycle de vie d'un questionnaire alimentaire pour pouvoir détailler les mécanismes de création et de traitement des résultats de questionnaires issus d'une étude.

Par ailleurs, les différentes propositions d'interfaces réalisées tout au long de ce projet visent à renforcer l'importance de concevoir un outil informatique le plus ludique possible à des volontaires considérant souvent le remplissage des questionnaires comme étant une étape longue et fastidieuse. L'accessibilité, l'interactivité et la compréhension des interfaces proposées sont également des éléments centraux dans la réussite de l'outil collaboratif déployé.

Enfin, la réflexion concernant la dépendance entre les questionnaires et les tables alimentaires comme Ciqual ou Phenol Explorer tend à souligner l'utilité d'améliorer ces tables, au fil des années, via une contribution de l'INRA. Le déploiement d'un tel partenariat serait une source de valorisation pour ces chercheurs. Il en est de même pour la création d'une base de données photos s'appuyant sur une partie voire sur l'intégralité, des aliments présents dans la table Ciqual servant de bases de données de référence.

Notre projet s'est arrêté en mars 2012. La suite consistera à peaufiner le cahier des charges dans le but de développer le module des questionnaires alimentaires dans le système collaboratif ActivCollector. Pour mener à bien cette mission, l'implication du personnel de l'INRA effectuant des questionnaires alimentaires et l'utilisation du modèle logique de données créé sont nécessaires au déploiement d'un projet d'une telle envergure.

# **Webographie**

- [Ciqual] AFSSA., *Composition nutritionnelle des aliments - Table CIQUAL 2008* [Site Internet], réf. à Novembre 2011, France. <http://www.afssa.fr/TableCIQUAL>
- [Gliffy Public Diagram] GLIFFY, *Schéma web INRA* [Site Internet], réf. à Novembre 2011, France.

<http://www.gliffy.com/publish/2763656/>

- [Unité de Nutrition Humaine] INRA Unité de Nutrition Humaine, *UMR 1019 INRA / Université Clermont 1* [Site Internet], réf. à Novembre 2011, France. <http://www4.clermont.inra.fr/unh>
- [Phenol Explorer] *Phenol Explorer* [Site Internet], réf. à Décembre 2011, Etats-Unis. <http://www.phenol-explorer.eu/>
- [Nutrilog] *Nutrilog* [Site Internet], réf. à Décembre 2011, France. [http://www.nutrilog.com/nutrilog\\_fr/index.htm](http://www.nutrilog.com/nutrilog_fr/index.htm)
- [MySQL Workbench] *MySQL Workbench* [Site Internet], réf. à Mars 2011, Etats-Unis. <http://www.mysql.fr/products/workbench/>

# <span id="page-44-0"></span>**Bibliographie**

- [Guidoux, 2011] Romain Guidoux, *Conception et réalisation d'un système de gestion centralisée des données issues de projets de recherche clinique en nutrition humaine*, rapport de stage de 3ème année d'ingénieur de l'Institut Supérieur d'Informatique, de Modélisation et de leurs Applications, 2011.
- [Kamèche & Roux, 2011] Naïma Kamèche et Geoffrey Roux, *Développement du logiciel Finder2E pour tester des modèles de prédiction de la dépense énergétique et élaboration du cahier des charges du service Web « ActivCollector »*, rapport de stage de 3ème année d'ingénieur de l'Institut Supérieur d'Informatique, de Modélisation et de leurs Applications, 2011.